# INTEGRAL ESTIMATION IN QUANTUM PHYSICS

by Jane Doe

A dissertation submitted to the faculty of The University of Utah in partial fulfillment of the requirements for the degree of

> Doctor of Philosophy in Mathematical Physics

Department of Mathematics
The University of Utah
May 2016

Copyright © Jane Doe 2016 All Rights Reserved

### The University of Utah Graduate School

### STATEMENT OF DISSERTATION APPROVAL

| Cornelius Lánczos, | Chair(s) | <u> 17 Feb 2016</u>              |
|--------------------|----------|----------------------------------|
|                    |          | Date Approved                    |
| Hans Bethe_,       | Member   | 17 Feb 2016  Date Approved       |
| Niels Bohr_,       | Member   | 17 Feb 2016  Date Approved       |
| Max Born_,         | Member   | <b>17 Feb 2016</b> Date Approved |
| Paul A. M. Dirac   | Member   | 17 Feb 2016  Date Approved       |

by <u>Petrus Marcus Aurelius Featherstone-Hough</u>, Chair/Dean of the Department/College/School of <u>Mathematics</u> and by <u>Alice B. Toklas</u>, Dean of The Graduate School.

### **ABSTRACT**

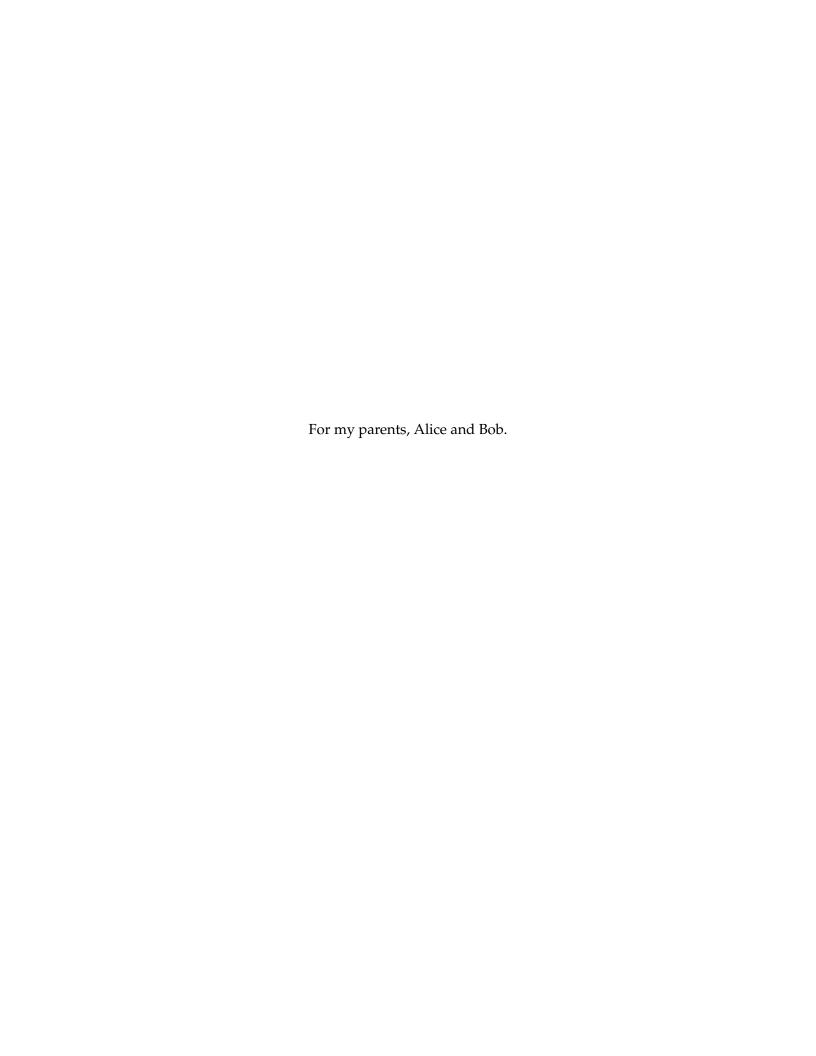

# **CONTENTS**

| AB  | STRACT iii                                                                                                    |
|-----|----------------------------------------------------------------------------------------------------|
| LIS | ST OF FIGURES vii                                                                                                    |
| LIS | ST OF TABLESviii                                                                                                    |
| NO  | OTATION AND SYMBOLS                                                                                                    |
| TY  | PESETTING EXPERIMENTS                                                                                                    |
| CH  | APTERS                                                                                                    |
| 1.  | THE FIRST                                                                                                    |
|     | 1.1 The first section11.1.1 The first subsection21.1.2 The second subsection21.1.3 The third subsection21.1.3.1 The first subsubsection21.1.3.2 The second subsubsection21.1.3.2.1 The first numbered paragraph21.1.3.2.2 The second numbered paragraph31.2 The second section31.3 The third section31.4 Free software packages61.5 Resizing figures9 |
| 2.  | 1.6 Summary and conclusions13THE SECOND15                                                                                                    |
|     | 2.1 References                                                                                                    |
| 3.  | THE THIRD       16         3.1 References       16                                                                                                    |
| 4.  | THE FOURTH                                                                                                    |
|     | 4.1 More on the topic174.2 Even more on the topic174.3 Summary and conclusions18                                                                                                    |
| 5.  | EXTENDING TEX AND METAFONT WITH FLOATING POINT ARITHMETIC 19                                                                                                    |
|     | 5.1 Dedication                                                                                                    |

|     | 5.4 Historical remarks                      | 22 |
|-----|---------------------------------------------|----|
|     | 5.5 Why no floating-point arithmetic?       | 24 |
|     | 5.6 IEEE 754 binary floating-point standard |    |
|     | 5.7 IEEE 754R precision and range           |    |
|     | 5.8 Remarks on floating-point arithmetic    |    |
|     | 5.9 Binary versus decimal                   |    |
|     | 5.10 Problems with IEEE 754 arithmetic      |    |
|     | 5.11 How decimal arithmetic is different    | 27 |
|     | 5.12 Software floating-point arithmetic     | 27 |
|     | 5.13 How much work is needed                |    |
|     | 5.14 Summary                                | 29 |
|     | 5.15 References                             |    |
| (   | SAMPLE THEOREM-LIKE ENVIRONMENTS            | 20 |
| 6.  | SAIVIFLE THEOREM-LIKE ENVIRONMENTS          | 32 |
|     | 6.1 Default-numbered samples                | 32 |
|     | 6.2 Chapter-numbered samples                | 33 |
|     | 6.3 Section-numbered samples                | 33 |
|     | 6.3.1 Subsection-numbered samples           | 33 |
|     | 6.3.2 More subsection-numbered samples      | 34 |
| API | PENDICES                                    |    |
| A.  | THE FIRST                                   | 35 |
| B.  | THE SECOND                                  | 36 |
| C.  | THE THIRD                                   | 37 |
| BIN | NOMIAL NOMENCLATURE INDEX                   | 42 |
| FRE | EE SOFTWARE INDEX                           | 43 |
| TO  | PIC INDEX                                   | 47 |

# LIST OF FIGURES

| 1.1  | The first figure.                   | 2  |
|------|-------------------------------------|----|
| 1.2  | The second figure.                  | 3  |
| 1.3  | The third figure.                   | 8  |
| 1.4  | The fourth figure (at 50% scale)    | 10 |
| 1.5  | The fifth figure (at 75% scale).    | 10 |
| 1.6  | The sixth figure (at native size).  | 10 |
| 1.7  | The seventh figure (at 125% scale). | 10 |
| 1.8  | The eighth figure (at 175% scale)   | 10 |
| 1.9  | The ninth figure (at 50% scale)     | 12 |
| 1.10 | The tenth figure (at 75% scale)     | 12 |
| 1.11 | Using IATEX picture mode            | 13 |

# LIST OF TABLES

| 1.1 | Lowercase Greek letters. | 4 |
|-----|--------------------------|---|
| 1.2 | Uppercase Greek letters  | 6 |

# **NOTATION AND SYMBOLS**

| α           | fine-structure (dimensionless) constant, approximately 1/137 |
|-------------|--------------------------------------------------------------|
| α           | radiation of doubly-ionized helium ions, He++                |
| β           | radiation of electrons                                       |
| $\gamma$    | radiation of very high frequency, beyond that of X rays      |
| $\gamma$    | Euler's constant, approximately 0.577 215                    |
| $\delta$    | stepsize in numerical integration                            |
| $\delta(x)$ | Dirac's famous function                                      |
| $\epsilon$  | a tiny number, usually in the context of a limit to zero     |
| $\zeta(x)$  | the famous Riemann zeta function                             |
|             | •••                                                          |
| $\psi(x)$   | logarithmic derivative of the gamma function                 |
| ω           | frequency                                                    |

### **TYPESETTING EXPERIMENTS**

In this section, we use color in several places. The \colorbox command takes two arguments — a named color and text to be in black on a background of that color — and sets the text in a box with a small margin of width \fboxsep (set to 3.0pt in this document).

Here, we want a tighter colored box that has a fixed height, and is independent of letter shape. We set the margin to zero inside a group so that the change is purely local, and so that height and depth of the line are not increased over what they would be if the colored box were not used. We prefix a TEX \strut to the user-supplied text, because that command expands to a zero-width box of the height and depth of parentheses, which, in most fonts, delimit the extent of letter shapes.

```
\newcommand {\hilitebox} [1] {{\fboxsep = Opt\colorbox{pink}}{\strut #1}}}
```

Here is a fragment from the first chapter in another thesis, set in *emphasized text* to distinguish it from the rest of this section:

In light of the known results, the consistency of empirical semivariogram and related estimators is widely considered a settled matter. For example, Lahiri, Lee, and Cressie [?] state:

The simpler and more commonly used nonparametric estimators of the variogram, such as the method of moments estimator of Matheron (1962) and its robustified versions due to Cressie and Hawkins (1980) have many desirable properties like, unbiasedness, consistency, etc. ...

Regarding a kernel estimator of the covariance function, Hall and Patil [?] remarked:

It is not difficult to see that if, as n increases, the points  $t_i$  become increasingly dense in each bounded subset of  $\mathbb{R}^d$ , then the bandwidth h may be chosen so that  $\check{\rho}(t) \to \rho(t)$  as  $n \to \infty$ , for each  $t \in \mathbb{R}^d$ .

However, in order to be true, such statements would need to be qualified by many assumptions on the random field as well as on the observation locations. We will see in §2.3 that even for well-behaved random fields (e.g.,  $\rho^*$ -mixing Gaussian random fields), it is not enough to assume that the observation locations become increasingly dense in each bounded subset; a stronger assumption

must be made to ensure that the observation locations do not become denser in one region too much faster than in others.

The text before the previous paragraph contained two quote environments separated by a line of prose. Here are some more tests of both kinds of LATEX environments for showing text written by someone else.

This is a quote environment with one short line, following a fairly short paragraph of prose (in this, and following examples, the text is explicitly colored with a command like \color{purple} inside the environment before the text):

```
\begin{quote} \color{purple} \ 14 March 2016 is $\pi \approx 3.1416$ day in funny notation. \hfill \emph{Web news reports} \end{quote} \ 14 March 2016 is \pi \approx 3.1416 day in funny notation. Web news reports
```

This is a **quote** environment with three short lines, each a separate paragraph, following a fairly short paragraph of prose.

Here is another example, this time with separate colors for each paragraph:

```
\begin{quote}
```

```
\color{darkkhaki}
    14 March 2016 is $\pi \approx 3.1416$ day in funny notation.
    \hfill \emph{Web news reports}
    \color{darkmagenta}
    14 March 2016 is $\pi \approx 3.1416$ day in funny notation.
    \hfill \emph{Web news reports}
    \color{darkcyan}
    14 March 2016 is $\pi \approx 3.1416$ day in funny notation.
    \hfill \emph{Web news reports}
    \color{darkorange}
    14 March 2016 is $\pi \approx 3.1416$ day in funny notation.
    14 March 2016 is $\pi \approx 3.1416$ day in funny notation.
    14 March 2016 is $\pi \approx 3.1416$ day in funny notation.
    \linebreak
    \strut
    \hfill \emph{Web news reports}
\end{quote}
     14 March 2016 is \pi \approx 3.1416 day in funny notation.
                                                              Web news reports
     14 March 2016 is \pi \approx 3.1416 day in funny notation.
                                                               Web news reports
     14 March 2016 is \pi \approx 3.1416 day in funny notation.
                                                               Web news reports
     14 March 2016 is \pi \approx 3.1416 day in funny notation. 14 March 2016 is \pi \approx 3.1416
     day in funny notation. 14 March 2016 is \pi \approx 3.1416 day in funny notation.
                                                               Web news reports
```

Notice that quote paragraphs are *not* indented, but the environment itself *is* indented on the left and right by the value of \leftmargin (set to 27.37506pt in this document, which should be identical to 2.5em, where 1em = 11.49739pt).

For debugging purposes, we also have \leftmargini set to 27.37506pt, and we have \leftmarginii set to 24.09003pt.

This is a quotation environment with one paragraph, following a fairly short paragraph of prose (notice that the quotation paragraphs *are* indented):

```
\begin{quotation}
    \color{blue}
    Algebra is concerned with manipulation in
    \emph{time}, and geometry is concerned with
    \emph{space}. These are two orthogonal aspects
    of the world, and they represent two different
```

```
points of view in mathematics. Thus the
argument or dialogue between mathematicians in
the past about the relative importance of
geometry and algebra represents something very
fundamental.
\hfill
\emph{Sir Michael Atiyah}
% Mathematics in the 20$^{th}$ century
% NTM {\bf 10}(1--3) 25--39 (September 2002)
% http://dx.doi.org/10.1007/BF03033096
\end{quotation}
```

Algebra is concerned with manipulation in *time*, and geometry is concerned with *space*. These are two orthogonal aspects of the world, and they represent two different points of view in mathematics. Thus the argument or dialogue between mathematicians in the past about the relative importance of geometry and algebra represents something very fundamental. *Sir Michael Atiyah* 

This is a quotation environment with three paragraphs, following a fairly short paragraph of prose:

Algebra is concerned with manipulation in *time*, and geometry is concerned with *space*. These are two orthogonal aspects of the world, and they represent two different points of view in mathematics. Thus the argument or dialogue between mathematicians in the past about the relative importance of geometry and algebra represents something very fundamental. *Sir Michael Atiyah* 

Algebra is concerned with manipulation in *time*, and geometry is concerned with *space*. These are two orthogonal aspects of the world, and they represent two different points of view in mathematics. Thus the argument or dialogue between mathematicians in the past about the relative importance of geometry and algebra represents something very fundamental. *Sir Michael Atiyah* 

Algebra is concerned with manipulation in *time*, and geometry is concerned with *space*. These are two orthogonal aspects of the world, and they represent two different points of view in mathematics. Thus the argument or dialogue between mathematicians in the past about the relative importance of geometry and algebra represents something very fundamental. *Sir Michael Atiyah* 

Now all following text should be back in double-spaced mode, and just go on and on and

and on and on ....

Now all following text should be back in double-spaced mode, and just go on and on and

### **CHAPTER 1**

### THE FIRST

This is a chapter. Remember that there should *always* be at least of few lines of prose after each sectional heading: failure to do so is a disservice to your readers, and also produces incorrect vertical spacing.

### 1.1 The first section

In **Figure 1.1** on the following page, we have a picture, and the LATEX markup to include it looks like this:

```
\begin{figure}[t]
    \centerline{\includegraphics{fig1}}
    \caption{The first figure.}%
    \figlabel{fig1}
\end{figure}
```

We intentionally omitted an extension on the filename, so that this document can be processed with latex to get an output .dvi file, or with pdflatex to get an output .pdf file. The first case uses the file fig1.eps, and the second uses fig1.pdf. The distill or ps2pdf commands can be used to convert from *Encapulated PostScript* files to *Portable Document Format* files.

# This is Figure 1

Figure 1.1. The first figure.

### 1.1.1 The first subsection

### 1.1.2 The second subsection

### 1.1.3 The third subsection

### 1.1.3.1 The first subsubsection

### 1.1.3.2 The second subsubsection

### 1.2 The second section

In Figure 1.2, we have another picture.

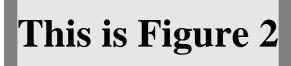

Figure 1.2. The second figure.

In **Table 1.1**, we show the 24-character lowercase Greek alphabet.

**Table 1.1**. Lowercase Greek letters.

| α                       | alpha   |
|-------------------------|---------|
| β                       | beta    |
| $\gamma$                | gamma   |
| $rac{\gamma}{\delta}$  | delta   |
| $\epsilon$ , $\epsilon$ | epsilon |
| ζ                       | zeta    |
| η                       | eta     |
| $\theta$ , $\vartheta$  | theta   |
| l                       | iota    |
| κ                       | kappa   |
| $\lambda$               | lambda  |
| $\mu$                   | mu      |
| $\nu$                   | nu      |
| $ u$ $ \xi$             | xi      |
| 0                       | omicron |
| $\pi$                   | pi      |
| ρ                       | rho     |
| $\sigma$ , $\varsigma$  | sigma   |
| τ                       | tau     |
| v                       | upsilon |
| φ, φ                    | phi     |
| $\chi$                  | chi     |
| $\psi$                  | psi     |
| $\omega$                | omega   |
|                         |         |

### 1.3 The third section

In **Table 1.2** on the next page, we show the 24-character uppercase Greek alphabet, 13 of which are identical with Latin letters, because the Romans borrowed several letters from the earlier Greek alphabet. However, the letter sounds do not always carry over: notice in particular the different names of the letter shapes **H** and **P**. In Modern Greek,  $\beta$  is pronounced *veeta*; the letter pair  $\mu \pi$  is used to get a *bee* sound;

Table 1.2. Uppercase Greek letters. Notice that several have the same letter shapes as Latin letters, and for those, TEX does not define macro names. For convenience, we supply our own definitions of these macros: \Alpha, \Beta, \Epsilon, \Zeta, \Eta, \Iota, \Kappa, \Mu, \Nu, \Omicron, \Rho, \Tau, and \Chi.

| A        | Alpha   |
|----------|---------|
| В        | Beta    |
| Γ        | Gamma   |
| Δ        | Delta   |
| E        | Epsilon |
| Z        | Zeta    |
| Н        | Eta     |
| Θ        | Theta   |
| I        | Iota    |
| K        | Kappa   |
| Λ        | Lambda  |
| M        | Mu      |
| N        | Nu      |
| Ξ        | Xi      |
| 0        | Omicron |
| П        | Pi      |
| P        | Rho     |
| $\Sigma$ | Sigma   |
| T        | Tau     |
| Y        | Upsilon |
| Φ        | Phi     |
| X        | Chi     |
| Ψ        | Psi     |
| Ω        | Omega   |

### 1.4 Free software packages

The Free Software Foundation offers almost 300 software packages, most easily portable to many different operating systems and CPU platforms. They include at least these:

a2ps, acct, acm, adns, alive, anubis, apl, archimedes, aris, aspell, auctex, autoconf-archive, autoconf, autogen, automake, avl, ballandpaddle, barcode, bash, bayonne, bc, binutils, bison, bool, bpel2owfn, c-graph, ccaudio, ccd2cue, ccrtp,

ccscript, cfengine, cflow, cgicc, chess, cim, classpath, classpathx, clisp, combine, commoncpp, complexity, config, coreutils, cpio, cppi, cssc, cursynth, dap, datamash, ddd, ddrescue, dejagnu, denemo, dico, diction, diffutils, dionysus, direvent, dismal, dominion, easejs, ed, edma, electric, emacs, emms, enscript, fdisk, ferret, findutils, fisicalab, flex, fontutils, freedink, freefont, freeipmi, gama, garpd, gawk, gcal, gcc, gcide, gcl, gcompris, gdb, gdbm, gengen, gengetopt, gettext, gforth, ggradebook, ghostscript, gift, gleem, glibc, global, glpk, gmp, gnash, gnats, gnatsweb, gnu-c-manual, gnu-crypto, gnu-pw-mgr, gnubatch, gnubik, gnucap, gnucobol, gnudos, gnue, gnugo, gnuit, gnujump, gnukart, gnumach, gnun, gnunet, gnupod, gnuprologjava, gnuradio, gnurobots, gnuschool, gnushogi, gnusound, gnuspeech, gnuspool, gnustep, gnutls, gnutrition, gnuzilla, goptical, gperf, gprolog, greg, grep, groff, grub, gsasl, gsegrafix, gsl, gslip, gsrc, gss, gtypist, guile-gnome, guile-gtk, guile-ncurses, guile-opengl, guile-rpc, guile-sdl, guile, gv, gvpe, gxmessage, gzip, halifax, health, hello, help2man, hp2xx, httptunnel, hurd, hyperbole, idutils, ignuit, indent, inetutils, intlfonts, jacal, jel, jwhois, kawa, less, libcdio, libextractor, libffcall, libiconv, libidn, libmatheval, libmicrohttpd, librejs, libsigsegv, libtasn1, libtool, libunistring, libxmi, lightning, lilypond, liquidwar6, lsh, m4, macchanger, mailman, mailutils, make, marst, maverik, mc, mcron, mcsim, mdk, metahtml, mifluz, mig, miscfiles, mit-scheme, moe, motti, mpc, mpfr, mpria, mtools, myserver, nano, ncurses, nettle, non-gnu, ocrad, octave, oleo, orgadoc, osip, paperclips, parallel, parted, patch, pem, pexec, phantom, pies, plotutils, proxyknife, pspp, psychosynth, pth, pyconfigure, radius, rcs, readline, recutils, reftex, remotecontrol, rottlog, rpge, rush, sather, sauce, savannah, scm, screen, sed, serveez, sharutils, shishi, shmm, shtool, sipwitch, slib, smalltalk, solfege, spacechart, spell, sqltutor, src-highlite, stow, superopt, swbis, tar, termcap, termutils, teseq, teximpatient, texinfo, thales, time, tramp, trueprint, unifont, units, unrtf, userv, uucp, vc-dwim, vcdimager, vera, wb, wdiff, websocket4j, wget, which, windows, xaos, xboard, xhippo, xlogmaster, xnee, xorriso, and zile.

In Figure 1.3, we have yet another picture.

# This is Figure 3

# 1.5 Resizing figures

In Figure 1.4 through Figure 1.8 on the following page, we show how graphics files can be rescaled to convenient sizes, with input like this:

```
\begin{figure}[p]
    \centerline{\includegraphics[scale = 0.5]{fig1}}
    \caption{The fourth figure (at 50\% scale).}%
    \figlabel{fig4}
\end{figure}

\begin{figure}[p]
    \centerline{\includegraphics[scale = 0.75]{fig1}}
    \caption{The fifth figure (at 75\% scale).}%
    \figlabel{fig5}
\end{figure}
```

This is Figure 1

Figure 1.4. The fourth figure (at 50% scale).

This is Figure 1

Figure 1.5. The fifth figure (at 75% scale).

This is Figure 1

Figure 1.6. The sixth figure (at native size).

This is Figure 1

**Figure 1.7**. The seventh figure (at 125% scale).

This is Figure 1

**Figure 1.8**. The eighth figure (at 175% scale).

```
\begin{figure}[p]
   \centerline{\includegraphics{fig1}}
   \caption{The sixth figure (at native size).}%
   \figlabel{fig6}
\end{figure}

\begin{figure}[p]
   \centerline{\includegraphics[scale = 1.25]{fig1}}
   \caption{The seventh figure (at 125\% scale).}%
   \figlabel{fig7}
\end{figure}

\begin{figure}[p]
   \centerline{\includegraphics[scale = 1.75]{fig1}}
   \caption{The eighth figure (at 175\% scale).}%
   \figlabel{fig8}
\end{figure}
```

You can include multiple images, each with its own caption inside a single *unbreakable* figure environment, like this example shown in **Figure 1.9** and **Figure 1.10** on the next page, although you might want to adjust interfigure vertical space with a \vspace{} command:

```
\begin{figure}[t]
    \centerline{\includegraphics[scale = 0.5]{fig1}}
    \caption{The fourth figure (at 50\% scale).}%
    \figlabel{fig9}

    \vspace{3ex}

    \centerline{\includegraphics[scale = 0.75]{fig1}}
    \caption{The fifth figure (at 75\% scale).}%
    \figlabel{fig10}
\end{figure}
```

# This is Figure 1

**Figure 1.9**. The ninth figure (at 50% scale), boxed with the tenth figure.

# This is Figure 1

Figure 1.10. The tenth figure (at 75% scale), boxed with the ninth figure.

As a final example in this chapter, **Figure 1.11** on the following page shows how you can use LATEX picture mode for annotating and positioning graphics images prepared outside LATEX. The input that produced that figure looks like this:

```
\begin{figure}[t]
   %% The original image is 216bp wide by 72bp high, but we
   %% rescale it to 150 picture units divided by \unitlength:
   \% 150 / 0.75 = 112.5 mm
   \newcommand {\myfig} {\includegraphics[width = 112.5mm]{fig1}}
   \begin{center}
       %% The \unitlength is chosen to make the complete picture fit
       %% within the page margins
       \setlength{\unitlength}{0.75mm}
                insert (width,height)(lower-left-x,lower-left-y)
        \begin{picture}(170,70)(10,10)
            %% Place the included image FIRST!
            \put(10,10) {\myfig}
           %% Everything that follows OVERLAYS the original image!
            \graphpaper[10](0,0)(170,70)
            %% Mark the image center and corners by centered bullets
            \newcommand {\thedot} {\makebox (0,0) {$\bullet$}}
```

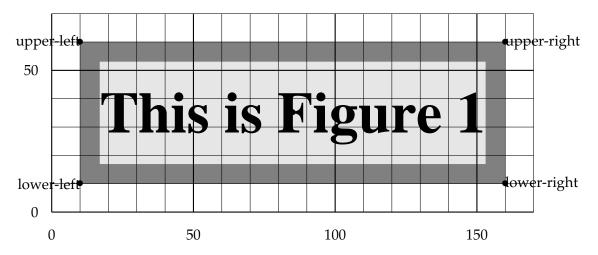

Figure 1.11. Using LATEX picture mode for figure labeling and positioning.

```
\put(85, 35) {\thedot}
            \put( 10, 10) {\thedot}
            \put( 10, 60) {\thedot}
            \put(160, 10) {\thedot}
            \put(160, 60) {\thedot}
            \put( 10, 10) {\makebox (0,0) [r] {lower-left}}
            \put(160, 10) {\makebox (0,0) [1] {lower-right}}
            \put( 10, 60) {\makebox (0,0) [r] {upper-left}}
            \put(160, 60) {\makebox (0,0) [1] {upper-right}}
        \end{picture}
    \end{center}
    \vspace{2\baselineskip}
    \caption[Using \LaTeX{} \texttt{picture} mode]
            {Using \LaTeX{} \texttt{picture} mode for figure labeling
             and positioning.}
    \figlabel{picture-mode}
\end{figure}
```

# 1.6 Summary and conclusions

### **CHAPTER 2**

### THE SECOND

This is a chapter.

Here are two article references: [1, 3].

The reference list at the end of this chapter is longer than just those two because of cross-referencing and citations within the BibTeX entries themselves.

### 2.1 References

- [1] H. P. Babbage: Babbage's analytical engine, Monthly Notices of the Royal Astronomical Society, 70 (1910), pp. 517–526, 645. Reprinted in [6, §2.3].
- [2] A. EINSTEIN, Eine Neue Bestimmung der Moleküldimensionen. (German) [A new determination of molecular dimensions], inaugural dissertation, Bern Wyss., Bern, Switzerland, 1905. Published in [3].
- [3] —, Eine neue Bestimmung der Moleküldimensionen. (German) [A new determination of molecular dimensions], Annalen der Physik (1900) (series 4), 324 (1906), pp. 289–306. See corrections [4, 5]. This is a slightly revised version of Einstein's doctoral dissertation [2].
- [4] A. EINSTEIN, Bemerkung zu meiner Arbeit: Eine Beziehung zwischen dem elastischen Verhalten. (German) [Remark on my paper: "A relationship between the elastic behavior ..."], Annalen der Physik (1900) (series 4), 339 (1911), pp. 590–590. See [?].
- [5] A. EINSTEIN, Berichtigung zu meiner Arbeit: Eine neue Bestimmung der Moleküldimensionen. (German) [Corrections to my work: a new determination of molecular dimensions], Annalen der Physik (1900) (series 4), 339 (1911), pp. 591–592. See [3].
- [6] —, Eine Beziehung zwischen dem elastischen Verhalten und der spezifischen Wärme bei festen Körpen mit einatomigem Molekül. (German) [A relationship between the elastic behavior and the specific heat of solid bodies with monatomic molecules], Annalen der Physik (1900) (series 4), 339 (1911), pp. 170–174, 590. See remarks [4, 5].

[7] B. Randell, ed., *The Origins of Digital Computers: Selected Papers*, Texts and monographs in computer science, Springer-Verlag, Berlin, Germany / Heidelberg, Germany / London, UK / etc., third ed., 1982.

### **CHAPTER 3**

### THE THIRD

This is a chapter.

We mention here three doctoral theses [1, 2, 3] and one corporate manual [6].

The reference list at the end of this chapter is longer than just those two because of cross-referencing and citations within the BibTeX entries themselves.

### 3.1 References

- [1] N. H. D. Bohr, Studier over Metallernes Elektronteori. (Danish) [Studies on the electron theory of metals], doktor disputats, Københavns Universitet, København, Danmark, 1911. Afhandling for den filosofiske doktorgrad. [Thesis for the Doctor of Philosophy.].
- [2] P. A. M. DIRAC, *Quantum Mechanics*, Ph.D. thesis, Cambridge University, Cambridge, UK, June 1926. According to [5, p. 101], this is the first thesis to be submitted anywhere on the subject of quantum mechanics.
- [3] A. EINSTEIN, Eine Neue Bestimmung der Moleküldimensionen. (German) [A new determination of molecular dimensions], inaugural dissertation, Bern Wyss., Bern, Switzerland, 1905. Published in [4].
- [4] —, Eine neue Bestimmung der Moleküldimensionen. (German) [A new determination of molecular dimensions], Annalen der Physik (1900) (series 4), 324 (1906), pp. 289–306. See corrections [?, ?]. This is a slightly revised version of Einstein's doctoral dissertation [3].
- [5] A. EINSTEIN, Bemerkung zu meiner Arbeit: Eine Beziehung zwischen dem elastischen Verhalten. (German) [Remark on my paper: "A relationship between the elastic behavior ..."], Annalen der Physik (1900) (series 4), 339 (1911), pp. 590–590. See [?].
- [6] A. EINSTEIN, Berichtigung zu meiner Arbeit: Eine neue Bestimmung der Moleküldimensionen. (German) [Corrections to my work: a new determination of molecular dimensions], Annalen der Physik (1900) (series 4), 339 (1911), pp. 591–592. See [4].
- [7] G. FARMELO, The Strangest Man: The Hidden Life of Paul Dirac, Mystic of the Atom, Basic Books, New York, NY, USA, 2009.

[8] PostScript Developer Tools & Strategies Group, Adobe Systems Inc., Adobe font metric files specification — Version 3.0, Mountain View, CA, USA, Mar. 1990.

### **CHAPTER 4**

### THE FOURTH

This is a chapter.

# 4.1 More on the topic

# 4.2 Even more on the topic

# 4.3 Summary and conclusions

### **CHAPTER 5**

# EXTENDING T<sub>E</sub>X AND METAFONT WITH FLOATING POINT ARITHMETIC

In this chapter, we demonstrate how to incorporate another document, such as a previously-published paper, into a dissertation or thesis.

The University of Utah Thesis Office encourages this practice for publications related to the thesis, with these requirements:

- You must have received permission to reproduce the document from its copyright holder, which, for journals is normally the journal publisher. Such permissions would normally be granted on written request, but might take a few weeks to process, so plan ahead accordingly.
- A PDF file of the publication is included as *single* chapter, with optional leading commentary, and suitably scaled for a maximal fit within the normal page boundaries (in Spring 2016, 6.00 inches wide by 8.65 inches high). The standard I<sup>△</sup>TEX package pdfpages provides the necessary support for inclusion of all, or part, of a multipage PDF file.
- The included document has its original (usually single) line spacing, even though most of a thesis uses double spacing.
- Sectional headings corresponding to the included PDF file must be generated for the table of contents.
- Even if the rest of thesis includes page headers with short chapter and section titles,
   the included document should have only page numbers at the top of each page,
   because the inclusion may already have running headers.

• Because the included document usually has its own bibliography, any remaining chapters that cite other publications must have separate bibliographies as well. There is then no end-of-volume reference list.

Because the inclusion is a *verbatim* copy of a previously-published document, the Thesis Office accepts it as-is, and does not proofread it, nor does it require that it conform to the normal thesis formating rules.

Two additional packages are required in the top-level LATEX document preamble:

The chapter might begin with some commentary on the publication, and an acknowledgment of copyright permission.

It is followed by a setup command, then commands to generate table-of-contents entries, using the page numbers of the *original* publication. Those numbers are adjusted automatically for use in the table of contents. Finally, a single command includes a scaled version of the document as the contents of the rest of the chapter. That inclusion automatically starts on a new page.

For this sample thesis, here is what the input might look like:

```
\chapter{Extending \TeX{} and METAFONT with floating point arithmetic}%
\label {tug-paper}
\setupuuchapterbib
The article in this chapter was originally published in
\emph{TUGboat}, {\bf 28(3)} (2007) 501--510. It is reproduced
here with permission of the publisher.
\uudummysection {Dedication}
                                                           {1}
\uudummysection {Introduction}
                                                           {1}
\uudummysection {Arithmetic in \TeX{} and METAFONT}
                                                          {1}
\uudummysection {Historical remarks}
                                                          {1}
\uudummysection {Why no floating-point arithmetic?}
                                                          {3}
\uudummysection {IEEE 754 binary floating-point standard} {4}
```

```
\uudummysection {IEEE 754R precision and range}
                                                          {4}
\uudummysection {Remarks on floating-point arithmetic}
                                                          {5}
\uudummysection {Binary versus decimal}
                                                          {5}
\uudummysection {Problems with IEEE 754 arithmetic}
                                                          {6}
\uudummysection {How decimal arithmetic is different}
                                                          {6}
\uudummysection {Software floating-point arithmetic}
                                                          {6}
\uudummysection {How much work is needed}
                                                          {8}
\uudummysection {Summary}
                                                          {8}
\uudummysection {References}
                                                          {8}
%%% NB: - means all pages. Adjust scale to fit in thesis page box:
\includepdf [
                                    % want all document pages
                pages = -,
                scale = 0.91,
                                    % adjust to fit thesis page box
                pagecommand = {\pagestyle{plain}} % bare page numbers
            {tug2007.pdf}
```

If the included document has subsections and subsubsections, and/or figures and table, you could generate table-of-contents values for them with additional commands like these:

```
\uudummysubsection {Blah blah blah} {3}
\uudummysubsubsection {Blah blah blah} {3}
\uudummysubsubsection {Blah blah blah blah} {4}
\uudummyfigure {Blah blah blah blah bla} {7}
\uudummytable {Blah blah blah blah bla} {10}
```

However, you need not include more sectional levels than you use for other chapters of your thesis.

At this point, we issue the block of commands above, beginning with \setupuuchapterbib:

The article in this chapter was originally published in *TUGboat*, **28(3)** (2007) 501–510. It is reproduced here with permission of the publisher.

# Extending TFX and METAFONT with floating-point arithmetic

Nelson H. F. Beebe University of Utah Department of Mathematics, 110 LCB 155 S 1400 E RM 233 Salt Lake City, UT 84112-0090 USA WWW URL: http://www.math.utah.edu/~beebe

Telephone: +1 801 581 5254 FAX: +1 801 581 4148

Internet: beebe@math.utah.edu, beebe@acm.org, beebe@computer.org

### Abstract

The article surveys the state of arithmetic in TFX and METAFONT, suggests that they could usefully be extended to support floating-point arithmetic, and shows how this could be done with a relatively small effort, without loss of the important feature of platform-independent results from those programs, and without invalidating any existing documents, or software written for those programs, including output drivers.

## **Contents**

## 1 Dedication 501 2 Introduction 501 3 Arithmetic in TeX and METAFONT 501 Historical remarks 503 Why no floating-point arithmetic? 503 6 IEEE 754 binary floating-point standard 504 504 7 IEEE 754R precision and range 8 Remarks on floating-point arithmetic 505 505 9 Binary versus decimal 10 Problems with IEEE 754 arithmetic 506 11 How decimal arithmetic is different 506 506 12 Software floating-point arithmetic 13 How much work is needed? 508 14 Summary 508

## 1 Dedication

This article is dedicated to Professors Donald Knuth (Stanford University) and William Kahan (University of California, Berkeley), with thanks for their many scientific and technical contributions, and for their writing.

## 2 Introduction

Arithmetic is a fundamental feature of computer programming languages, and for some of us, the more we use computers, the more inadequate we find their computational facilities. The arithmetic in TFX and METAFONT is particularly limiting, and this article explains why this is so, why it was not otherwise, and what can be done about it now that these two important programs are in their thirtieth year of use.

## 3 Arithmetic in TeX and METAFONT

Before we look at issues of arithmetic in general, it is useful to summarize what kinds of numbers TeX and METAFONT can handle, and how they do so.

TEX provides binary integer and fixed-point arithmetic. Integer arithmetic is used to count things, such as with TEX's \count registers. Fixed-point arithmetic is needed for values that have fractional parts, such as the \dimen dimension registers, the \muskip and \skip glue registers, and scale factors, as in 0.6\hsize.

For portability reasons, TEX requires that the host computer support an integer data type of at least 32 bits. It uses that type for the integer arithmetic available to TEX programs. For fixed-point numbers, it reserves the lower 16 bits for the fractional part, and all but two of the remaining bits for the integer part. Thus, on the 32-bit processors that are commonly found in personal computers, 14 bits are available for the integer part. One of the remaining two bits is chosen as a sign bit, and the other is used to detect overflow, that is, generation of a number that is too large to represent.

### Nelson H. F. Beebe

When fractional numbers represent TEX dimensions, the low-order fraction bit represents the value  $2^{-16}$  pt. While printer's points have been a common unit of measurement since well before the advent of computer-based typesetting, this tiny value is new with TEX, and has the special name *scaled point*. The value 1 sp is so small that approximately 100 sp is about the wavelength of visible light. This ensures that differences of a few scaled points in the positioning of objects on the printed page are completely invisible to human eyes.

The problem with fixed-point numbers in TEX is at the other end: 14 integer bits can only represent numbers up to 16383. As a dimension, that many points is about 5.75 m, which is probably adequate for printed documents, but is marginal if you are typesetting a billboard. The PDP-10 computers on which TEX and METAFONT were developed had 36-bit words: the four extra bits raised the maximum dimension by a factor of 16. Nevertheless, if TEX's fixed-point numbers are used for purposes other than page dimensions, then it is easy to exceed their limits.

TEX is a macro-extensible language for type-setting, and arithmetic is expected to be relatively rare. TEX has little support for numerical expressions, just verbose low-level operators, forcing the TEX programmer to write code such as this fragment from layout.tex to accomplish the multiply-add operation noted in the comment:

```
% MRGNOTEYA = 0.75*TEXTHEIGHT + FOOTSKIP
\T = \TEXTHEIGHT
\multiply \T by 75 % possible overflow!
\divide \T by 100
\advance \T by \FOOTSKIP
\xdef \MRGNOTEYA {\the \T}
```

Notice that the scale factor 0.75 could have been reduced from 75/100 to 3/4 in this example, but that is not in general possible. Similarly, here we could have written  $\T = 0.75$  \TEXTHEIGHT, but that is not possible if the constant 0.75 is replaced by a variable in a register. The multiplication by 75 can easily provoke an overflow if  $\T$  is even as big as a finger length:

```
*\dimen1 = 220pt

*\dimen2 = 75\dimen1
! Dimension too large.

*\multiply \dimen1 by 75
! Arithmetic overflow.

See the MTEX calc package for more horrors of fixed-
```

See the LTEX calc package for more horrors of fixedpoint arithmetic.

TeX has, however, also seen use a scripting language, chosen primarily because of its superb quality, stability, reliability, and platform independence. TEX distributions now contain macro packages and utilities written in TEX for generating complex font tables, for packing and unpacking document archives, for scanning PostScript graphics files, and even for parsing SGML and XML.

TEX's arithmetic does not go beyond the four basic operations of *add, subtract, multiply,* and *divide.* In particular, no elementary functions (square root, exponential, logarithm, trigonometric and hyperbolic functions, and so on) are provided in TEX itself, even though, in principle, they can be provided with macro packages.

In T<sub>E</sub>X, overflow is detected in division and multiplication but not in addition and subtraction, as I described in my *TUG 2003* keynote address [4].

Input numbers in METAFONT are restricted to 12 integer bits, and the result of even trivial expressions can be quite surprising to users:

```
% mf expr
gimme an expr: 4095
                          >> 4095
gimme an expr: 4096
! Enormous number has been reduced.
>> 4095.99998
gimme an expr: infinity
                         >> 4095.99998
gimme an expr: epsilon
                         >> 0.00002
gimme an expr: 1/epsilon
! Arithmetic overflow.
>> 32767.99998
                          >> 0.33333
gimme an expr: 1/3
gimme an expr: 3*(1/3)
                         >> 0.99998
gimme an expr: 1.2 - 2.3 >> -1.1
gimme an expr: 1.2 - 2.4 >> -1.2
gimme an expr: 1.3 - 2.4 >> -1.09999
```

Notice that although 4096 is considered an overflow, internally METAFONT can generate a number almost eight times as large. Binary-to-decimal conversion issues produce the anomaly in  $3\times(1/3)$ . The last line shows that even apparently simple operations are not so simple after all.

Overflows in METAFONT can also produce a report like this:

```
Uh, oh. A little while ago one of the quantities that I was computing got too large, so I'm afraid your answers will be somewhat askew. You'll probably have to adopt different tactics next time. But I shall try to carry on anyway.
```

METAFONT provides a few elementary functions: ++ (Pythagoras), abs, angle, ceiling, cosd, dir, floor, length, mexp, mlog, normaldeviate, round,

sind, sqrt, and uniformdeviate. They prove useful in the geometric operations required in font design.

### 4 Historical remarks

T<sub>E</sub>X and METAFONT are not the only systems that suffer from the limitations of fixed-point arithmetic. Most early computers were inadequate as well:

It is difficult today to appreciate that probably the biggest problem facing programmers in the early 1950s was scaling numbers so as to achieve acceptable precision from a fixed-point machine.

Martin Campbell-Kelly Programming the Mark I: Early Programming Activity at the University of Manchester Annals of the History of Computing, 2(2) 130–168 (1980)

Scaling problems can be made much less severe if numbers carry an exponent as well as integer and fractional parts. We then have:

Floating Point Arithmetic ... The subject is not at all as trivial as most people think, and it involves a surprising amount of interesting information.

Donald E. Knuth The Art of Computer Programming: Seminumerical Algorithms (1998)

However, more than just an exponent is needed; the arithmetic system also has to be predictable:

Computer hardware designers can make their machines much more pleasant to use, for example by providing floating-point arithmetic which satisfies simple mathematical laws.

The facilities presently available on most machines make the job of rigorous error analysis *hopelessly difficult*, but properly designed operations would encourage numerical analysts to provide better subroutines which have certified accuracy.

Donald E. Knuth Computer Programming as an Art ACM Turing Award Lecture (1973)

# 5 Why no floating-point arithmetic?

Neither TEX nor METAFONT have floating-point arithmetic natively available, and as I discussed in my *Practical TEX 2005* keynote address [3], there is a very good reason why this is the case. Their output needs to be identical on all platforms, and when they were developed, there were many different computer vendors, some of which had several incompatible product lines.

This diversity causes several problems, some of which still exist:

- There is system dependence in *precision*, *range*, *rounding*, *underflow*, and *overflow*.
- The number base varies from 2 on most, to 3 (Setun), 4 (Illiac II), 8 (Burroughs), 10, 16 (IBM S/360), 256 (Illiac III), and 10000 (Maple).
- Floating-point arithmetic exhibits bizarre behavior on some systems:
  - $x \times y \neq y \times x$  (early Crays);
  - $x \neq 1.0 \times x$  (Pr1me);
  - $x + x \neq 2 \times x$  (Pr1me);
  - $x \neq y$  but 1.0/(x-y) gets zero-divide error;
  - wrap between underflow and overflow (e.g., C on PDP-10);
  - job termination on overflow or zero-divide (most).
- No standardization: almost every vendor had one or more distinct floating-point systems.
- Programming language dependence on available precisions:
  - Algol, Pascal, and SAIL (only real): recall that SAIL was the implementation language for the 1977–78 prototypes of TEX and METAFONT;
  - Fortran (REAL, DOUBLE PRECISION, and on some systems, REAL\*10 or REAL\*16);
  - C/C++ (originally only double, but float added in 1989, and long double in 1999);
  - C# and Java have only float and double data types, but their arithmetic is badly botched: see Kahan and Darcy's How Java's Floating-Point Hurts Everyone Everywhere [28].
- Compiler dependence: multiple precisions can be mapped to just one, without warning.
- BSD compilers on IA-32 still provide no 80-bit format after 27 years in hardware.
- Input/output problem requires base conversion, and is *hard* (e.g., conversion from 128-bit binary format can require more than 11500 decimal digits).
- Most languages do not guarantee exact base conversion.

Donald Knuth wrote an interesting article with the intriguing title *A simple program whose proof isn't* [29] about how TEX handles conversions between fixed-point binary and decimal. The restriction to fixed-point arithmetic with 16-bit fractional parts simplifies the base-conversion problem, and allows TEX to

guarantee exact round-trip conversions of such numbers.

TeX produces the same line- and page-breaking across all platforms, because floating-point arithmetic is used only for interword glue calculations that could change the horizontal position of a letter by at most a few scaled points, but as we noted earlier, that is invisible.

METAFONT has no floating-point at all, and generates identical fonts on all systems.

## 6 IEEE 754 binary floating-point standard

With the leadership of William Kahan, a group of researchers in academic, government, and industry began a collaborative effort in the mid-1970s to design a new and much improved floating-point architecture. The history of this project is chronicled in an interview with Kahan [37, 38].

A preliminary version of this design was first implemented in the Intel 8087 chip in 1980, although the design was not finalized until its publication as IEEE Standard 754 in 1985 [23].

Entire books have beeen written about floating-point arithmetic: see, for example, Sterbenz [41] for historical systems, Overton [35] for modern ones, Omondi [34] and Parhami [36] for hardware, Goldberg [15, 17] for an excellent tutorial, and Knuth [30, Chap. 4] for theory. I am hard at work on writing two more books in this area. However, here we need only summarize important features of the IEEE 754 system:

- Three formats are defined: 32-bit, 64-bit, and 80-bit. A 128-bit format was subsequently provided on some Alpha, IA-64, PA-RISC, and SPARC systems.
- Nonzero normal numbers are *rational*:  $x = (-1)^s f \times 2^p$ , where the *significand*, f, lies in [1.2).
- Signed zero allows recording the direction from which an underflow occurred, and is particularly useful for arithmetic with complex (real + imaginary) numbers. The IEEE Standard requires that √-0 evaluate to -0.
- The largest stored exponent represents Infinity
  if f = 0, and either quiet or signaling NaN
  (Not-a-Number) if f ≠ 0. A vendor-chosen
  significand bit distinguishes between the two
  kinds of NaN.
- The smallest stored exponent allows leading zeros in f for gradual underflow to subnormal values.
- The arithmetic supports a model of fast nonstop computing. Sticky flags record exceptions, and Infinity, NaN, and zero values automatically

replace out-of-range values, without the need to invoke an exception handler, although that capability may also be available.

- · Four rounding modes are provided:
  - to nearest with ties to even (default);
  - $to +\infty$ ;
  - to  $-\infty$ ;
  - to zero (historical chopping).
- Values of ±∞ are generated from huge/tiny and finite/0.
- NaN values are generated from 0/0, ∞ ∞,
   ∞/∞, and any operation with a NaN operand.
- A NaN is returned from functions when the result is undefined in real arithmetic (e.g., √-1), or when an argument is a NaN.
- NaNs have the property that they are unequal
  to anything, even themselves. Thus, the
  C-language inequality test x != x is true if,
  and only if, x is a NaN, and should be readily
  expressible in any programming language.
  Sadly, several compilers botch this, and get the
  wrong answer.

## 7 IEEE 754R precision and range

In any computer arithmetic system, it is essential to know the available range and precision. The precisions of the four IEEE 754 binary formats are equivalent to approximately 7, 15, 19, and 34 decimal digits. The approximate ranges as powers of ten, including subnormal numbers, are [-45,38], [-324,308], [-4951,4932], and [-4966,4932]. A future 256-bit binary format will supply about 70 decimal digits, and powers-of-ten in [-315723,315652].

A forthcoming revision of the IEEE Standard will include decimal arithmetic as well, in 32-, 64-, and 128-bit storage sizes, and we can imagine a future 256-bit size. Their precisions are 7, 16, 34, and 70 decimal digits, where each doubling in size moves from n digits to 2n + 2 digits. Their ranges are wider than the binary formats, with powers of ten in [-101,96], [-398,384], [-6176,6144], and [-1572932,1572864].

In each case, the range and precision are determined by the number of bits allocated for the sign and the significand, and for the decimal formats, by restrictions imposed by the compact encodings chosen for packing decimal digits into strings of bits.

It is highly desirable that each larger storage size increase the exponent range (many older designs did not), and at least double the significand length, since that guarantees that products evaluated in the next higher precision *cannot overflow*, and are *exact*. For example, the Euclidean distance  $\sqrt{x^2 + y^2}$  is then trivial

to compute; otherwise, its computation requires careful rescaling to avoid premature underflow and overflow.

## 8 Remarks on floating-point arithmetic

Contrary to popular misconception, even present in some books and compilers, floating-point arithmetic is *not fuzzy*:

- Results are exact if they are representable.
- Multiplication by a power of base is always exact, in the absence of underflow and overflow.
- Subtracting numbers of like signs and exponents is *exact*.

Bases other than 2 or 10 suffer from wobbling precision caused by the requirement that significands be normalized. For example, in hexadecimal arithmetic,  $\pi/2 \approx 1.571 \approx 1.922_{16}$  has three fewer bits (almost one decimal digit) than  $\pi/4 \approx 0.7854 \approx c.910_{16}$ . Careful coders on such systems account for this in their programs by writing

$$y = x + half_pi;$$

Because computer arithmetic systems have finite range and precision, they are not *associative*, so commonly-assumed mathematical transformations do not hold. In particular, it is often necessary to control evaluation order, and this may be at odds with what the compiler, or even a high-performance CPU with dynamic instruction reordering, does with the code.

The presence of multiple rounding modes also invalidates common assumptions. For example, the Taylor series for the sine function begins

$$\sin(x) = x - (1/3!)x^3 + (1/5!)x^5 - \cdots$$

If x is small enough, because of finite precision, one might expect that  $\sin(x)$  could be computed simply as x. However, that is only true for the default rounding mode; in other modes, the correct answer could be one ulp (unit in the last place) higher or lower, so at least two terms must be summed. Similarly, the mathematical equivalence  $-(xy+z) \equiv (-xy-z)$  does not hold in some rounding modes. Except for some special numbers, it is not in general permissible to replace slow division with fast multiplication by the reciprocal, even though many optimizing compilers do that.

Some of the common elementary functions are *odd* ones: they satisfy f(x) = -f(-x). This relation does not in general hold computationally if a rounding direction of other than *round-to-nearest* is in effect. Software designers are then forced to decide whether

obeying computer rounding modes is more important than preserving fundamental mathematical symmetries: in well-designed software, symmetry wins. Nevertheless, in some applications, like *interval arithmetic*, which computes upper and lower bounds for every numeric operation, precise control of rounding is imperative, and overrides symmetry.

See Monniaux [33] for a recent discussion of some of the many problems of floating-point evaluation. A good part of the difficulties described there arise because of higher intermediate precision in the Intel IA-32 architecture, the most common desktop CPU family today. Other problems come from unexpected instruction reordering or multiple threads of execution, and the incidence of these issues increases with each new generation of modern processors.

## 9 Binary versus decimal

Why should we care whether a computer uses binary or decimal arithmetic? Here are some reasons why a switch to decimal arithmetic has advantages:

- Humans are less uncomfortable with decimal arithmetic.
- In some case, binary arithmetic always gets the wrong answer. Consider this sales tax computation: 5% of 0.70 = 0.0349999... in *all* binary precisions, instead of the exact decimal 0.035. Thus, there can be significant cumulative rounding errors in businesses with many small transactions (food, music downloading, telephone, ...).
- Financial computations need fixed-point decimal arithmetic.
- · Hand calculators use decimal arithmetic.
- Additional decimal rounding rules (eight instead of four) handle the financial and legal requirements of some jurisdictions.
- Decimal arithmetic eliminates most base-conversion problems.
- There is a specification of decimal arithmetic subsumed in the *IEEE 854-1987 Standard for Radix-Independent Floating-Point Arithmetic* [21].
- Older Cobol standards require 18D fixed-point.
- Cobol 2002 requires 32D fixed-point and floating-point.
- Proposals to add decimal arithmetic to C and C++ were submitted to the ISO language committees in 2005 and 2006.
- Twenty-five years of Rexx and NetRexx scripting languages give valuable experience in arbitrary-precision decimal arithmetic.

- The excellent IBM decNumber library provides open source decimal floating-point arithmetic with a billion (10<sup>9</sup>) digits of precision and exponent magnitudes up to 999 999 999.
- Preliminary support in gcc for +, -, ×, and
   / became available in late 2006, based on a subset of the IBM decNumber library.
- The author's mathew package [5] provides a C99-compliant run-time library for binary, and also for decimal, arithmetic (2005–2008), with hundreds of additional functions, and important and useful extensions of the I/O functions.
- IBM zSeries mainframes got IEEE 754 binary floating-point arithmetic in 1999, and decimal floating-point arithmetic in firmware in 2006.
- The IBM PowerPC version 6 chips announced on 21 May 2007 add hardware decimal arithmetic, probably the first mainstream processor to do so in more than four decades.
- Hardware support seems likely in future Intel IA-32 and EM64T (x86\_64) processors, and the current family members are among the most widely-used in the world for general-purpose computing. Other chip vendors will have to offer similar facilities to remain competitive.

## 10 Problems with IEEE 754 arithmetic

Despite the many benefits of IEEE 754 floating-point arithmetic, there are many impediments to its effective use:

- Language access to features has been slow: more than 27 years have passed since the Intel 8087, and we are still waiting!
- Programmer unfamiliarity, ignorance, and inexperience.
- A deficient educational system, both in academia, and in textbooks, leaves most programmers with little or no training in floating-point arithmetic.
- Partial implementations by some vendors deny access to important features (e.g., subnormals may flush to zero, IA-32 has only one NaN, IA-32 and IA-64 have imperfect rounding, Java and C# lack rounding modes and higher precisions).
- Long internal registers are generally beneficial, but also produce many computational surprises and double rounding [33], compromising portability.
- Rounding behavior at underflow and overflow limits is unspecified by the IEEE standards, and thus, is vendor dependent.

- Overeager, or incorrect, optimizations by compilers may produce wrong results, and prevent obtaining similar results across different platforms, or between different compilers on the same system, or even from the same compiler with different options.
- Despite decades of availability of IEEE 754
  arithmetic, some compilers still mishandle
  signed zeros and NaNs, and it can be
  difficult to convince compiler vendors of the
  significance of such errors (I know, because I've
  tried, and failed).

## 11 How decimal arithmetic is different

Programmers in science and engineering have usually only had experience with binary floating-point arithmetic, and some relearning is needed for the move to decimal arithmetic:

- Nonzero normal floating-point numbers take the form  $x = (-1)^s f \times 10^p$ , where f is an *integer*, allowing simulation of fixed-point arithmetic.
- Lack of normalization means multiple storage forms, but 1., 1.0, 1.00, 1.000, ... compare equal, as long as floating-point instructions, rather than bitwise integer comparisons, are used
- Quantization is detectable (e.g., for financial computations, 1.00 differs from 1.000).
- Signed zero and infinity, plus quiet and signaling NaNs, are detectable from the first byte, whereas binary formats require examination of all bits.
- There are *eight* rounding modes because of legal and tax mandates.
- Compact storage formats—Densely-Packed Decimal (DPD) [IBM] and Binary-Integer Decimal (BID) [Intel]—need fewer than BCD's four bits per decimal digit.

## 12 Software floating-point arithmetic

It may be better in some applications to have floatingpoint arithmetic entirely in software, as Apple once did with the no-longer-supported SANE (Standard Apple Numerics Environment) system. Here are some reasons why:

- TEX and METAFONT must continue to guarantee identical results across platforms.
- Unspecified behavior of low-level arithmetic guarantees *platform dependence*.
- Floating-point arithmetic is not associative, so instruction ordering (e.g., compiler optimization) affects results.

- Long internal registers on some platforms, and not on others, alter precision, and results.
- Multiply-add computes x × y + z with exact product and single rounding, getting different result from separate operations.
- Conclusion: only a single software floating-point arithmetic system in TEX and METAFONT can guarantee platform-independent results.

Software is often best enhanced by connecting two or more systems with a clean and simple interface:

What if you could provide a seamlessly integrated, fully dynamic language with a conventional syntax while increasing your application's size by less than 200K on an x86? You can do it with *Lua*!

Keith Fieldhouse

If we want to have floating-point arithmetic in TEX and METAFONT, then rather than modify those stable and reliable programs, including adding convenient expression syntax, and a substantial function library, there is a cleaner, and easier, approach:

- There is no need to modify TeX beyond what
  has already been done: LuaTeX interfaces TeX
  to a clean and well-designed scripting language
   we just need to change the arithmetic and
  library inside lua.
- Scripting languages usually offer a single floating-point datatype, typically equivalent to IEEE 754 64-bit double (that is all that the C language used to have).
- qawk and dnawk are existing extensions by the author of awk for 128-bit binary and decimal arithmetic, respectively.
- Modern machines are fast and memories are big. We could adopt a 34D 128-bit format, or better, a 70D 256-bit format, instead as default numeric type.
- The author's mathew package [5] is a highly-portable open-source library with support for *ten* floating-point precisions, including 256-bit binary and decimal.

Two more quotes from the father of the IEEE 754 design lead into our next points:

The convenient accessibility of double-precision in many Fortran and some Algol compilers indicates that double-precision will soon be universally acceptable as a substitute for ingenuity in the solution of numerical problems.

W. Kahan

Further Remarks on Reducing Truncation Errors

Comm. ACM 8(1) 40, January (1965)

Nobody knows how much it would cost to compute  $y^w$  correctly rounded for every two floating-point arguments at which it does not over/underflow. Instead, reputable math libraries compute elementary transcendental functions mostly within slightly more than half an ulp and almost always well within one ulp. Why can't  $y^w$  be rounded within half an ulp like SORT? Because nobody knows how much computation it would cost.... No general way exists to predict how many extra digits will have to be carried to compute a transcendental expression and round it correctly to some preassigned number of digits. Even the fact (if true) that a finite number of extra digits will ultimately suffice may be a deep theorem.

W. Kahan Wikipedia entry

We need more than just the basic four operations of arithmetic: several dozen elementary functions, and I/O support, are essential.

- Higher-than-needed-precision arithmetic provides a practical solution to the dilemma, as the Kahan quote observes.
- Random-number generation is a common portability problem, since algorithms for that computation are platform-dependent and vary in quality. Fortunately, several good ones are now known, and can be supplied in libraries, although careful attention still needs to be given to computer wordsize.
- The mathcw library gives platform-independent results for decimal floating-point arithmetic, since evaluation order is completely under programmer control, and identical everywhere, and the underlying decimal arithmetic is too.

## 13 How much work is needed?

I argue that decimal floating-point arithmetic in software, isolated in a separate scripting language, is an effective and reasonable way to extend TEX and META-FONT so that they can have access to floating-point arithmetic, and remove the limitations and nuisance of fixed-point arithmetic that they currently suffer.

It is therefore appropriate to ask what kind of effort would be needed to do this. In four separate experiments with three implementations of awk, and one of lua, I took two to four hours each, with less than 3% of the code requiring changes:

| Program               | Lines  | Deleted | Added |
|-----------------------|--------|---------|-------|
| dgawk                 | 40717  | 109     | 165   |
| dlua                  | 16882  | 25      | 94    |
| dmawk                 | 16275  | 73      | 386   |
| dnawk                 | 9478   | 182     | 296   |
| METAFONT in C         | 30 190 | 0       | 0     |
| T <sub>E</sub> X in C | 25 215 | 0       | 0     |

## 14 Summary

Had the IEEE 754 design been developed before TEX and METAFONT, it is possible that Donald Knuth would have chosen a software implementation of binary floating-point arithmetic, as he later provided for the MMIX virtual machine [2, 31, 32] that underlies the software analyses in newer editions of his famous book series, *The Art of Computer Programming*.

That did not happen, so in this article, I have shown how a different approach might introduce *decimal* floating-point arithmetic to TEX and METAFONT through a suitable scripting language, for which Lua [26, 25, 27] seems eminently suited, and has already been interfaced to TEX and is now in limited use for production commercial typesetting, and also for document style-file design. By selecting high working precision, at least 34 decimal digits and preferably 70, many numerical issues that otherwise compromise portability and reproducibility of typeset documents simply disappear, or at least, become highly improbable.

To make this workable, the compilers, the basic software arithmetic library, the elementary function library, and the I/O library need to be highly portable. The combination of the GNU gcc compiler family with the IBM decNumber library and the author's mathcw library satisfy all of these requirements. Within a year or two, we may therefore expect that decimal floating-point arithmetic in C could be available on all of the common platforms, allowing future TeX Live releases to build upon that foundation, and LuaTeX could become the TeX version of choice in many environments. LuaMETAFONT and LuaMETAPOST could soon follow.

### References

- [1] P. H. Abbott, D. G. Brush, C. W. Clark III, C. J. Crone, J. R. Ehrman, G. W. Ewart, C. A. Goodrich, M. Hack, J. S. Kapernick, B. J. Minchau, W. C. Shepard, R. M. Smith, Sr., R. Tallman, S. Walkowiak, A. Watanabe, and W. R. White. Architecture and software support in IBM S/390 Parallel Enterprise Servers for IEEE floating-point arithmetic. *IBM Journal of Research and Development*, 43(5/6):723–760, 1999. ISSN 0018-8646. URL http://www.research.ibm.com/journal/rd/435/abbott.html. Besides important history of the development of the S/360 floating-point architecture, this paper has a good description of IBM's algorithm for exact decimal-to-binary conversion, complementing earlier ones [39, 7, 29, 6, 40].
- [2] Heidi Anlauff, Axel Böttcher, and Martin Ruckert.

  Das MMIX-Buch: ein praxisnaher Zugang zur
  Informatik. (German) [The MMIX Book: A practical
  introduction to computer science]. Springer-Lehrbuch.
  Springer-Verlag, Berlin, Germany / Heidelberg,
  Germany / London, UK / etc., 2002. ISBN
  3-540-42408-3. xiv + 327 pp. EUR 24.95. URL
  http://www.informatik.fh-muenchen.de/~mmix/
  MMIXBuch/.
- [3] Nelson Beebe. The design of T<sub>E</sub>X and METAFONT: A retrospective. *TUGboat*, 26(1):33–41, 2005. ISSN 0896-3207.
- [4] Nelson H. F. Beebe. 25 Years of TEX and METAFONT: Looking back and looking forward—TUG 2003 keynote address. *TUGboat*, 25(1):7–30, 2004. ISSN 0896-3207.
- [5] Nelson H. F. Beebe. *The mathew Portable Elementary Function Library.* 2008. In preparation.
- [6] Robert G. Burger and R. Kent Dybvig. Printing floating-point numbers quickly and accurately. ACM SIGPLAN Notices, 31(5):108-116, May 1996. ISSN 0362-1340. URL http://www.acm.org: 80/pubs/citations/proceedings/pldi/231379/p108-burger/. This paper offers a significantly faster algorithm than that of [39], together with a correctness proof and an implementation in Scheme. See also [7, 1, 40, 8].
- [7] William D. Clinger. How to read floating point numbers accurately. *ACM SIGPLAN Notices*, 25 (6):92–101, June 1990. ISBN 0-89791-364-7. ISSN 0362-1340. URL http://www.acm.org: 80/pubs/citations/proceedings/pldi/93542/p92-clinger/. See also output algorithms in [29, 39, 6, 1, 40].
- [8] William D. Clinger. Retrospective: How to read floating point numbers accurately. ACM SIGPLAN Notices, 39(4):360–371, April 2004. ISSN 0362-1340. Best of PLDI 1979–1999. Reprint of, and retrospective on. [7].
- [9] William J. Cody, Jr. Analysis of proposals for the floating-point standard. *Computer*, 14(3):63–69, March 1981. ISSN 0018-9162. See [23, 24].

- [10] Jerome T. Coonen. An implementation guide to a proposed standard for floating-point arithmetic. *Computer*, 13(1):68–79, January 1980. ISSN 0018-9162. See errata in [11]. See [23, 24].
- [11] Jerome T. Coonen. Errata: An implementation guide to a proposed standard for floating point arithmetic. *Computer*, 14(3):62, March 1981. ISSN 0018-9162. See [10, 23, 24].
- [12] Jerome T. Coonen. Underflow and the denormalized numbers. *Computer*, 14(3):75–87, March 1981. ISSN 0018-9162. See [23, 24].
- [13] Charles B. Dunham. Surveyor's Forum: "What every computer scientist should know about floating-point arithmetic". ACM Computing Surveys, 24(3):319, September 1992. ISSN 0360-0300. See [15, 16, 45].
- [14] W. H. J. Feijen, A. J. M. van Gasteren, D. Gries, and J. Misra, editors. *Beauty is our business: a birthday salute to Edsger W. Dijkstra*. Springer-Verlag, Berlin, Germany / Heidelberg, Germany / London, UK / etc., 1990. ISBN 0-387-97299-4. xix + 453 pp. LCCN QA76 .B326 1990.
- [15] David Goldberg. What every computer scientist should know about floating-point arithmetic. ACM Computing Surveys, 23(1):5-48, March 1991. ISSN 0360-0300. URL http://www.acm.org/pubs/toc/ Abstracts/0360-0300/103163.html. See also [16, 13, 45].
- [16] David Goldberg. Corrigendum: "What every computer scientist should know about floating-point arithmetic". ACM Computing Surveys, 23(3):413, September 1991. ISSN 0360-0300. See [15, 13, 45].
- [17] David Goldberg. Computer arithmetic. In Computer Architecture—A Quantitative Approach, chapter H, pages H-1-H-74. Morgan Kaufmann Publishers, Los Altos, CA 94022, USA, third edition, 2002. ISBN 1-55860-596-7. LCCN QA76.9.A73 P377 2003. US\$89.95. URL http://books.elsevier.com/companions/1558605967/appendices/1558605967-appendix-h.pdf. The complete Appendix H is not in the printed book; it is available only at the book's Web site: http://www.mkp.com/CA3.
- [18] David Gries. Binary to decimal, one more time. In Feijen et al. [14], chapter 16, pages 141–148. ISBN 0-387-97299-4. LCCN QA76.B326 1990. This paper presents an alternate proof of Knuth's algorithm [29] for conversion between decimal and fixed-point binary numbers.
- [19] David Hough. Applications of the proposed IEEE-754 standard for floating point arithmetic. *Computer*, 14 (3):70–74, March 1981. ISSN 0018-9162. See [23, 24].
- [20] IEEE. IEEE standard for binary floating-point arithmetic. ACM SIGPLAN Notices, 22(2):9–25, February 1985. ISSN 0362-1340. See [23].
- [21] IEEE. 854-1987 (R1994) IEEE Standard for Radix-Independent Floating-Point Arithmetic. IEEE, New York, NY, USA, 1987. ISBN 1-55937-859-X.

- 16 pp. US\$44.00. URL http://standards.ieee.org/reading/ieee/std\_public/description/busarch/854-1987\_desc.html. Revised 1994.
- [22] IEEE Computer Society Standards Committee. Working group of the Microprocessor Standards Subcommittee and American National Standards Institute. IEEE standard for binary floating-point arithmetic. ANSI/IEEE Std 754-1985. IEEE Computer Society Press, 1109 Spring Street, Suite 300, Silver Spring, MD 20910, USA, 1985. 18 pp. See [23].
- [23] IEEE Task P754. ANSI/IEEE 754-1985, Standard for Binary Floating-Point Arithmetic. IEEE, New York, NY, USA, August 12, 1985. ISBN 1-55937-653-8. 20 pp. US\$35.00. URL http: //standards.ieee.org/reading/ieee/std\_ public/description/busarch/754-1985\_desc. html; http://standards.ieee.org/reading/ ieee/std/busarch/754-1985.pdf; http: //www.iec.ch/cgi-bin/procgi.pl/www/iecwww. p?wwwlang=E&wwwprog=cat-det.p&wartnum= 019113; http://ieeexplore.ieee.org/iel1/ 2355/1316/00030711.pdf. Revised 1990. A preliminary draft was published in the January 1980 issue of IEEE Computer, together with several companion articles [9, 12, 10, 11, 19, 42, 43]. The final version was republished in [20, 22]. See also [44]. Also standardized as IEC 60559 (1989-01) Binary floating-point arithmetic for microprocessor systems.
- [24] IEEE Task P754. ANSI/IEEE 754-1985, Standard for Binary Floating-Point Arithmetic. IEEE, New York, August 12 1985. A preliminary draft was published in the January 1980 issue of IEEE Computer, together with several companion articles [9, 12, 10, 11, 19, 42, 43]. Available from the IEEE Service Center, Piscataway, NJ, USA.
- [25] Roberto Ierusalimschy. Programming in Lua. Lua.Org, Rio de Janeiro, Brazil, 2006. ISBN 85-903798-2-5. 328 (est.) pp.
- [26] Roberto Ierusalimschy, Luiz Henrique de Figueiredo, and Waldemar Celes. *Lua 5.1 Reference Manual*. Lua.Org, Rio de Janeiro, Brazil, 2006. ISBN 85-903798-3-3. 112 (est.) pp.
- [27] Kurt Jung and Aaron Brown. Beginning Lua programming. Wiley, New York, NY, USA, 2007. ISBN (paperback), 0-470-06917-1 (paperback). 644 (est.) pp. LCCN QA76.73.L82 J96 2007. URL http://www.loc.gov/catdir/toc/ecip074/2006036460.html.
- [28] W. Kahan and Joseph D. Darcy. How Java's floating-point hurts everyone everywhere. Technical report, Department of Mathematics and Department of Electrical Engineering and Computer Science, University of California, Berkeley, Berkeley, CA, USA, June 18, 1998. 80 pp. URL http://www.cs.berkeley.edu/~wkahan/JAVAhurt.pdf; http://www.cs.berkeley.edu/~wkahan/JAVAhurt.ps.
- [29] Donald E. Knuth. A simple program whose proof isn't. In Feijen et al. [14], chapter 27, pages 233–242. ISBN 0-387-97299-4. LCCN QA76 .B326 1990.

#### Nelson H. F. Beebe

- This paper discusses the algorithm used in TEX for converting between decimal and scaled fixed-point binary values, and for guaranteeing a minimum number of digits in the decimal representation. See also [7, 8] for decimal to binary conversion, [39, 40] for binary to decimal conversion, and [18] for an alternate proof of Knuth's algorithm.
- [30] Donald E. Knuth. Seminumerical Algorithms, volume 2 of The Art of Computer Programming. Addison-Wesley, Reading, MA, USA, third edition, 1997. ISBN 0-201-89684-2. xiii + 762 pp. LCCN QA76.6 .K64 1997. US\$52.75.
- [31] Donald Ervin Knuth. MMIXware: A RISC computer for the third millennium, volume 1750 of Lecture Notes in Computer Science. Springer-Verlag, Berlin, Germany / Heidelberg, Germany / London, UK / etc., 1999. ISBN 3-540-66938-8 (softcover). ISSN 0302-9743. viii + 550 pp. LCCN QA76.9.A73 K62 1999.
- [32] Donald Ervin Knuth. The art of computer programming: Volume 1, Fascicle 1. MMIX, a RISC computer for the new millennium. Addison-Wesley, Reading, MA, USA, 2005. ISBN 0-201-85392-2. 134 pp. LCCN QA76.6 .K64 2005.
- [33] David Monniaux. The pitfalls of verifying floating-point computations. Technical report HAL-00128124, CNRS/École Normale Supérieure, 45, rue d'Ulm 75230 Paris cedex 5, France, June 29, 2007. 44 pp. URL http://hal.archives-ouvertes.fr/docs/00/15/88/63/PDF/floating-point.pdf.
- [34] Amos R. Omondi. Computer Arithmetic Systems: Algorithms, Architecture, and Implementation. Prentice-Hall, Upper Saddle River, NJ 07458, USA, 1994. ISBN 0-13-334301-4. xvi + 520 pp. LCCN OA76.9.C62 O46 1994. US\$40.00.
- [35] Michael Overton. Numerical Computing with IEEE Floating Point Arithmetic, Including One Theorem, One Rule of Thumb, and One Hundred and One Exercises. Society for Industrial and Applied Mathematics, Philadelphia, PA, USA, 2001. ISBN 0-89871-482-6. xiv + 104 pp. LCCN QA76.9.M35 O94 2001. US\$40.00. URL http://www.cs.nyu.edu/cs/faculty/overton/book/; http://www.siam.org/catalog/mcc07/ot76.htm.
- [36] Behrooz Parhami. Computer Arithmetic: Algorithms and Hardware Designs. Oxford University Press, Walton Street, Oxford OX2 6DP, UK, 2000. ISBN 0-19-512583-5. xx + 490 pp. LCCN QA76.9.C62P37 1999. US\$85.00.
- [37] C. Severance. An interview with the old man of floating-point: Reminiscences elicited from William Kahan. World-Wide Web document., 1998. URL http://www.cs.berkeley.edu/~wkahan/ieee754status/754story.html. A shortened version appears in [38].
- [38] Charles Severance. Standards: IEEE 754: An interview with William Kahan. *Computer*, 31(3): 114–115, March 1998. ISSN 0018-9162. URL

- http://pdf.computer.org/co/books/co1998/pdf/r3114.pdf.
- [39] Guy L. Steele Jr. and Jon L. White. How to print floating-point numbers accurately. *ACM SIGPLAN Notices*, 25(6):112–126, June 1990. ISSN 0362-1340. See also input algorithm in [7, 8], and a faster output algorithm in [6] and [29], IBM S/360 algorithms in [1] for both IEEE 754 and S/360 formats, and a twenty-year retrospective [40]. In electronic mail dated Wed, 27 Jun 1990 11:55:36 EDT, Guy Steele reported that an intrepid pre-SIGPLAN 90 conference implementation of what is stated in the paper revealed 3 mistakes:
  - Table 5 (page 124):
     insert k <-- 0 after assertion, and also delete
     k <-- 0 from Table 6.</li>
  - Table 9 (page 125):
     for -1:USER!("");
     substitute -1:USER!("0");
     and delete the comment.
  - 3. Table 10 (page 125):
     for fill(-k, "0")
     substitute fill(-k-1, "0")
- [40] Guy L. Steele Jr. and Jon L. White. Retrospective: How to print floating-point numbers accurately. ACM SIGPLAN Notices, 39(4):372–389, April 2004. ISSN 0362-1340. Best of PLDI 1979–1999. Reprint of, and retrospective on, [39].
- [41] Pat H. Sterbenz. Floating-point computation. Prentice-Hall series in automatic computation. Prentice-Hall, Upper Saddle River, NJ 07458, USA, 1973. ISBN 0-13-322495-3. xiv + 316 pp. LCCN QA76.8.I12 S77 1974.
- [42] David Stevenson. A proposed standard for binary floating-point arithmetic. *Computer*, 14(3):51–62, March 1981. ISSN 0018-9162. See [23, 24].
- [43] David Stevenson. A proposed standard for binary floating-point arithmetic: draft 8.0 of IEEE Task P754. IEEE Computer Society Press, 1109 Spring Street, Suite 300, Silver Spring, MD 20910, USA, 1981. 36 pp. See [23, 24].
- [44] Shlomo Waser and Michael J. Flynn. Introduction to Arithmetic for Digital Systems Designers. Holt, Reinhart, and Winston, New York, NY, USA, 1982. ISBN 0-03-060571-7. xvii + 308 pp. LCCN TK7895 A65 W37 1982. Master copy output on Alphatype CRS high-resolution phototypesetter. This book went to press while the IEEE 754 Floating-Point Standard was still in development; consequently, some of the material on that system was invalidated by the final Standard (1985) [23].
- [45] Brian A. Wichmann. Surveyor's Forum: "What every computer scientist should know about floating-point arithmetic". ACM Computing Surveys, 24(3):319, September 1992. ISSN 0360-0300. See [15, 16, 13].

# **CHAPTER 6**

# SAMPLE THEOREM-LIKE ENVIRONMENTS

The standard LaTeX \newtheorem declaration produces numbered theorems. However, the amsthm package offers a \newtheorem\* declaration to suppress numbering.

By default, the theorem-like declarations number their output blocks consecutively throughout the document. However, with an optional bracketed third argument, you can number blocks within specified sectional units. We give several examples in this chapter.

# 6.1 Default-numbered samples

The LATEX input for this section begins:

```
\newtheorem {guess} {Conjecture}
\newtheorem* {prediction} {Unnumbered prediction}
\begin{guess}
    The Boston Red Sox will win next year's championship.
\end{guess}
\begin{guess}
    The Pittsburgh Pirates will \emph{not} win next year's championship.
\end{guess}
\begin{prediction}
    The New York Yankees will be sold to a Denver mining conglomerate.
\end{prediction}
\begin{prediction}
    Baseball will overtake football in television broadcast revenues.
\end{prediction}
```

**Conjecture 1.** *The Boston Red Sox will win next year's championship.* 

**Conjecture 2.** *The Pittsburgh Pirates will* not *win next year's championship.* 

**Unnumbered prediction.** *The New York Yankees will be sold to a Denver mining conglomerate.* 

**Unnumbered prediction.** Baseball will overtake football in television broadcast revenues.

# 6.2 Chapter-numbered samples

The LATEX input for this section begins:

```
\newtheorem {guess-2} {Conjecture} [chapter]
\begin{guess-2}
    The Boston Red Sox will win next year's championship.
\end{guess-2}
\begin{guess-2}
    The Pittsburgh Pirates will \emph{not} win next year's championship.
\end{guess-2}
```

**Conjecture 6.1.** *The Boston Red Sox will win next year's championship.* 

**Conjecture 6.2.** *The Pittsburgh Pirates will* not *win next year's championship.* 

# 6.3 Section-numbered samples

The LATEX input for this section begins:

```
\newtheorem {guess-3} {Conjecture} [section]
\begin{guess-3}
    The Boston Red Sox will win next year's championship.
\end{guess-3}
\begin{guess-3}
    The Pittsburgh Pirates will \emph{not} win next year's championship.
\end{guess-3}
```

**Conjecture 6.3.1.** *The Boston Red Sox will win next year's championship.* 

**Conjecture 6.3.2.** *The Pittsburgh Pirates will* not *win next year's championship.* 

# 6.3.1 Subsection-numbered samples

The LATEX input for this section begins:

```
\newtheorem {guess-4} {Conjecture} [subsection]
\newtheorem {hunch-4} {Hunch} [subsection]
\begin{guess-4}
    The Boston Red Sox will win next year's championship.
\end{guess-4}
\begin{guess-4}
```

```
The Pittsburgh Pirates will \emph{not} win next year's championship. \end{guess-4} \begin{hunch-4} 
    The Salt Lake Bees will not make the major leagues. \end{hunch-4}
```

**Conjecture 6.3.1.1.** *The Boston Red Sox will win next year's championship.* 

**Conjecture 6.3.1.2.** *The Pittsburgh Pirates will not win next year's championship.* 

**Hunch 6.3.1.1.** *The Salt Lake Bees will not make the major leagues.* 

# 6.3.2 More subsection-numbered samples

The LATEX input for this section begins:

**Conjecture 6.3.2.1.** *The Boston Red Sox will win next year's championship.* 

**Conjecture 6.3.2.2.** *The Pittsburgh Pirates will not win next year's championship.* 

**Hunch 6.3.2.2.1.** *The Salt Lake Bees will not make the major leagues.* 

# **APPENDIX A**

# THE FIRST

This is an appendix. Notice that the LATEX markup for an appendix is, surprisingly, \chapter. The \appendix command does not produce a heading; instead, it just changes the numbering style from numeric to alphabetic, and it changes the heading prefix from CHAPTER to APPENDIX.

# **APPENDIX B**

# THE SECOND

This is an appendix.

# **APPENDIX C**

# THE THIRD

This is an appendix.

There are several books [13, 20, 21, 22, 24, 25, 26, 28, 29, 30, 31] listed in our bibliography. We also reference several journal articles [1, 2, 3, 5, 9, 10, 11, 14, 15, 16, 17, 18, 19, 23, 32, 33] and three famous doctoral theses of later winners [4, 7, 8] of the Nobel Prize in Physics (1922, 1933, and 1921):

Mention should also be made of a famous Dutch computer scientist's first publication [6].

Font metrics are an important, albeit low-level, aspect of typesetting. See the *Adobe Systems* manual about that company's procedures [27].

The bibliography at the end of this thesis contains several examples of documents with non-English titles, and their BibTeX entries provide title translations following the practice recommended by the American Mathematical Society and SIAM. Here is a sample entry that shows how to do so:

```
@PhdThesis{Einstein:1905:NBM,
 author = "Albert Einstein",
 title =
               "{Eine Neue Bestimmung der Molek{\"u}ldimensionen}.
                ({German}) [{A} new determination of molecular
                dimensions]",
                "Inaugural dissertation",
 type =
 school =
address =
                "Bern Wyss.",
                "Bern, Switzerland",
                "1905",
 year =
               "Fri Dec 17 10:46:57 2004",
 bibdate =
 bibsource = "http://www.math.utah.edu/pub/tex/bib/einstein.bib",
                "Published in \cite{Einstein:1906:NBM}.",
 note =
 acknowledgement = ack-nhfb,
 language = "German",
 advisor =
                "Alfred Kleiner (24 April 1849--3 July 1916)",
 URL =
                "http://en.wikipedia.org/wiki/Alfred_Kleiner",
```

The note field in that entry refers to another bibliography entry that need not have been directly cited in the document text. Such cross-references are common in BibTeX files, especially for journal articles where there may be later comments and corrigenda that should be mentioned. Embedded \cite{} commands ensure that those possibly-important other entries are always included in the reference list when the entry is cited. The last bibliography entry [33] in this thesis has a long note field that tells more about what some may view as the most important paper in mathematics in the last century.

When entries cite other entries that cite other entries that cite other entries that ..., multiple passes of LATEX and BIBTEX are needed to ensure consistency. That is another reason why document compilation should be guided by a Makefile or a batch script, rather than expecting the user to remember just how many passes are needed.

BIBTEX entries are *extensible*, in that arbitrary key/value pairs may be present that are not necessarily recognized by any bibliography style files. The advisor, acknowledgement, bibdate, bibsource, language, remark, and Schilpp-number fields are examples, and may be used by other software that processes BIBTEX entries, or by humans who read the entries. DOI and URL fields are currently recognized by only a few styles, but that situation will likely change as publishers demand that such important information be included in reference lists.

In BibTeX title fields, braces protect words, such as proper nouns and acronyms, that cannot be downcased if the selected bibliography style would otherwise do so. In German, all nouns are capitalized, and the simple way to ensure their protection is to brace the entire German text in the title, as we did in the entry above.

The world's first significant computer program may have been that written in 1842 by Lady Augusta Ada Lovelace (1815–1852) for the computation of Bernoulli numbers [17, 19]. She was the assistant to Charles Babbage (1791–1871), and they are the world's first computer programmers. The programming language *Ada* is named after her, and is defined in the ANSI/MIL-STD-1815A Standard; its number commemorates the year of her

birth.

We do not discuss mathematical *transforms* much in this dissertation, but you can find that phrase in the index.

# C.1 References

- [1] H. P. Babbage: *Babbage's analytical engine*, Monthly Notices of the Royal Astronomical Society, 70 (1910), pp. 517–526, 645. Reprinted in [28, §2.3].
- [2] N. H. F. Beebe, Extending T<sub>E</sub>X and METAFONT with floating-point arithmetic, TUGboat, 28 (2007), pp. 319–328.
- [3] N. H. F. Beebe and R. P. C. Rodgers, *PLOT79>: a comprehensive portable Fortran scientific line graphics system, as applied to biomedical research*, Computers in Biology and Medicine, 19 (1989), pp. 385–402.
- [4] N. H. D. Bohr, *Studier over Metallernes Elektronteori*. (*Danish*) [Studies on the electron theory of metals], doktor disputats, Københavns Universitet, København, Danmark, 1911. Afhandling for den filosofiske doktorgrad. [Thesis for the Doctor of Philosophy.].
- [5] W. J. Cody, Jr., Analysis of proposals for the floating-point standard, Computer, 14 (1981), pp. 63–69.
- [6] E. W. DIJKSTRA, Functionele beschrijving van de ARRA. (Dutch) [Functional description of the ARRA], Tech. Rep. 12, Mathematisch Centrum, Amsterdam, The Netherlands, 1953.
- [7] P. A. M. DIRAC, *Quantum Mechanics*, Ph.D. thesis, Cambridge University, Cambridge, UK, June 1926. According to [13, p. 101], this is the first thesis to be submitted anywhere on the subject of quantum mechanics.

- [8] A. EINSTEIN, Eine Neue Bestimmung der Moleküldimensionen. (German) [A new determination of molecular dimensions], inaugural dissertation, Bern Wyss., Bern, Switzerland, 1905. Published in [9].
- [9] —, Eine neue Bestimmung der Moleküldimensionen. (German) [A new determination of molecular dimensions], Annalen der Physik (1900) (series 4), 324 (1906), pp. 289–306. See corrections [10, 11]. This is a slightly revised version of Einstein's doctoral dissertation [8].
- [10] A. Einstein, Bemerkung zu meiner Arbeit: Eine Beziehung zwischen dem elastischen Verhalten. (German) [Remark on my paper: "A relationship between the elastic behavior ..."], Annalen der Physik (1900) (series 4), 339 (1911), pp. 590–590. See [12].
- [11] A. EINSTEIN, Berichtigung zu meiner Arbeit: Eine neue Bestimmung der Moleküldimensionen. (German) [Corrections to my work: a new determination of molecular dimensions], Annalen der Physik (1900) (series 4), 339 (1911), pp. 591–592. See [9].
- [12] —, Eine Beziehung zwischen dem elastischen Verhalten und der spezifischen Wärme bei festen Körpen mit einatomigem Molekül. (German) [A relationship between the elastic behavior and the specific heat of solid bodies with monatomic molecules], Annalen der Physik (1900) (series 4), 339 (1911), pp. 170–174, 590. See remarks [10, 11].
- [13] G. Farmelo, *The Strangest Man: The Hidden Life of Paul Dirac, Mystic of the Atom*, Basic Books, New York, NY, USA, 2009.
- [14] H. H. GOLDSTINE AND A. GOLDSTINE, *The Electronic Numerical Integrator and Computer (ENIAC)*, Mathematical Tables and Other Aids to Computation, 2 (1946), pp. 97–110. Reprinted in [28, §7.7].
- [15] P. Hall and P. Patil, *Properties of nonparametric estimators of autocovariance for stationary random fields*, Probability Theory and Related Fields, 99 (1994), pp. 399–424.
- [16] J. L. Heilbron and T. S. Kuhn, *The genesis of the Bohr atom*, Historical Studies in the Physical Sciences, 1 (1969), pp. vi, 211–290.
- [17] V. R. Huskey and H. D. Huskey, *Lady Lovelace and Charles Babbage*, Annals of the History of Computing, 2 (1980), pp. 299–329.
- [18] S. C. Johnson and M. E. Lesk, *Language development tools*, The Bell System Technical Journal, 57 (1978), pp. 2155–2176.
- [19] E. E. Kim and B. A. Toole, Ada and the first computer: The collaboration between ada, countess of lovelace, and computer pioneer Charles Babbage resulted in a landmark publication that described how to program the world's first computer, Scientific American, 280 (1999), pp. 76–81.
- [20] D. E. Knuth, *The TeXbook*, vol. A of Computers and Typesetting, Addison-Wesley, Reading, MA, USA, 1986.
- [21] ——, *The METAFONTbook*, vol. C of Computers and Typesetting, Addison-Wesley, Reading, MA, USA, 1986.
- [22] —, Digital Typography, CSLI Publications, Stanford, CA, USA, 1999.

- [23] S. N. Lahiri, Y. Lee, and N. Cressie, *On asymptotic distribution and asymptotic efficiency of least squares estimators of spatial variogram parameters*, Journal of Statistical Planning and Inference, 103 (2002), pp. 65–85.
- [24] L. LAMPORT, L'ATEX—A Document Preparation System—User's Guide and Reference Manual, Addison-Wesley, Reading, MA, USA, 1985.
- [25] F. MITTELBACH, M. GOOSSENS, J. BRAAMS, D. CARLISLE, C. ROWLEY, C. DETIG, AND J. SCHROD, *The LATEX Companion*, Tools and Techniques for Computer Typesetting, Addison-Wesley, Reading, MA, USA, second ed., 2004.
- [26] F. W. J. OLVER, D. W. LOZIER, R. F. BOISVERT, AND C. W. CLARK, eds., NIST Handbook of Mathematical Functions, Cambridge University Press, Cambridge, UK, 2010.
- [27] PostScript Developer Tools & Strategies Group, Adobe Systems Inc., Adobe font metric files specification Version 3.0, Mountain View, CA, USA, Mar. 1990.
- [28] B. Randell, ed., *The Origins of Digital Computers: Selected Papers*, Texts and monographs in computer science, Springer-Verlag, Berlin, Germany / Heidelberg, Germany / London, UK / etc., third ed., 1982.
- [29] A. ROBBINS AND N. H. F. BEEBE, *Classic Shell Scripting*, O'Reilly Media, Inc., 1005 Gravenstein Highway North, Sebastopol, CA 95472, USA, 2005.
- [30] D. Salomon, *The Advanced TeXbook*, Springer-Verlag, Berlin, Germany / Heidelberg, Germany / London, UK / etc., 1995.
- [31] S. Singh, Fermat's Enigma: The Epic Quest to Solve the World's Greatest Mathematical Problem, Walker and Company, 435 Hudson Street, New York, NY 10014, USA, 1997.
- [32] R. Taylor and A. Wiles, *Ring-theoretic properties of certain Hecke algebras*, Annals of Mathematics, 142 (1995), pp. 553–572. This paper is a companion to [33], providing the remedy for the flaw in Wiles' 1993 proof of Fermat's Last Theorem. See also [31].
- [33] A. Wiles, *Modular elliptic curves and Fermat's Last Theorem*, Annals of Mathematics, 142 (1995), pp. 443–551. This paper contains the bulk of the author's proof of the Taniyama–Shimura conjecture and Fermat's Last Theorem, carried out at Princeton University. The companion paper [32] contains the solution to the flaw discovered in the proof that Wiles announced on June 23, 1993, in Cambridge, England. See also [31]. In March 2014, now Royal Society Research Professor Sir Andrew John Wiles of Oxford University was awarded the prestigious Abel Prize in Mathematics for this proof an award that also carries a cash prize of six million Norwegian crowns, or about US\$722,000.

# **BINOMIAL NOMENCLATURE INDEX**

| A                                                                       | Panthera tigris 14, 18                                      |
|-------------------------------------------------------------------------|-------------------------------------------------------------|
| Alces alces 14–16, 18<br>Antilocapra americana 14–16, 18                | pronghorn (Antilocapra americana) 15, 1<br>Puma concolor 18 |
| ———В——                                                                  | т                                                           |
| bobcat ( <i>Lynx rufus</i> ) 16, 18                                     | tiger (Panthera tigris) 14, 18                              |
| bongo (Tragelaphus eurycerus) 16, 18<br>Bos taurus indicus 14, 18       | Tragelaphus eurycerus 16, 18                                |
| c                                                                       | V                                                           |
| Cervus canadensis 14, 16, 18                                            | Vicugna vicugna 14, 18<br>vicuña (Vicugna vicugna) 14, 18   |
| Connochaetes gnou 14, 35, 36, 39                                        | vicula (vicugiai vicugiai) 11, 10                           |
| cougar (Puma concolor) 16, 18                                           | ——————————————————————————————————————                      |
| <del>-</del>                                                            | wapiti (Cervus canadensis) 14                               |
| ——————————————————————————————————————                                  | white-tailed deer ( <i>Odocoileus virginianus</i> )         |
| elk (Cervus canadensis) 16, 18                                          | 14, 18 woodchuck ( <i>Marmota monax</i> ) 14, 18            |
| cik (Cerene cumuchicio) 10, 10                                          | Woodertack (Filmmon monant) 11, 10                          |
| J                                                                       |                                                             |
| aguar (Panthera onca) 16, 18                                            | zebu (cattle) (Bos taurus indicus) 14, 18                   |
| L                                                                       |                                                             |
|                                                                         |                                                             |
| llama ( <i>Lama glama</i> ) 16, 18                                      |                                                             |
| lynx (Lynx canadensis) 16, 18                                           |                                                             |
| Lynx canadensis 16, 18                                                  |                                                             |
| Lynx rufus 18                                                           |                                                             |
| M                                                                       |                                                             |
| manatee ( <i>Trichechus inunguis</i> ) 15, 16, 18                       |                                                             |
| margay (Leopardus wiedii) 15, 16, 18                                    |                                                             |
| marmot (Marmota marmota) 15, 16, 18                                     |                                                             |
| Marmota marmota 15, 16, 18                                              |                                                             |
| Marmota monax 14, 18                                                    |                                                             |
| moose (Alces alces) 15, 16, 18                                          |                                                             |
|                                                                         |                                                             |
|                                                                         | I .                                                         |
| ocelot (Leopardus pardalis) 15, 16, 18<br>Odocoileus virginianus 14, 18 |                                                             |

Panthera onca 16, 18

# FREE SOFTWARE INDEX

|                  | <b>A</b> — | clisp 7      |            |
|------------------|------------|--------------|------------|
| a2ps 6           |            | combine 7    |            |
| acct 6           |            | commoncpp 7  |            |
| acm 6            |            | complexity 7 |            |
| adns 6           |            | config 7     |            |
| alive 6          |            | coreutils 7  |            |
| anubis 6         |            | cpio 7       |            |
| apl 6            |            | cppi 7       |            |
| archimedes 6     |            | cssc 7       |            |
| aris 6           |            | cursynth 7   |            |
| aspell 6         |            |              |            |
| auctex 6         |            |              | - D        |
| autoconf 6       |            | dap 7        |            |
| autoconf-archive | 6          | datamash 7   |            |
| autogen 6        |            | ddd 7        |            |
| automake 6       |            | ddrescue 7   |            |
| avl 6            |            | dejagnu 7    |            |
|                  |            | denemo 7     |            |
|                  | - B        | dico 7       |            |
| ballandpaddle 6  |            | diction 7    |            |
| barcode 6        |            | diffutils 7  |            |
| bash 6           |            | dionysus 7   |            |
| bayonne 6        |            | direvent 7   |            |
| bc 6             |            | dismal 7     |            |
| binutils 6       |            | dominion 7   |            |
| bison 6          |            |              |            |
| bool 6           |            |              | - E        |
| bpel2owfn 6      |            | easejs 7     |            |
|                  |            | ed 7         |            |
|                  | C —        | edma 7       |            |
| c-graph 6        |            | electric 7   |            |
| ccaudio 6        |            | emacs 7      |            |
| ccd2cue 6        |            | emms 7       |            |
| ccrtp 6          |            | enscript 7   |            |
| ccscript 7       |            |              |            |
| cfengine 7       |            |              | - <b>F</b> |
| cflow 7          |            | fdisk 7      |            |
| cgicc 7          |            | ferret 7     |            |
| chess 7          |            | findutils 7  |            |
| cim 7            |            | fisicalab 7  |            |
| classpath 7      |            | flex 7       |            |
| classpathx 7     |            | fontutils 7  |            |

| freedink 7                             | gnuradio 7      |
|----------------------------------------|-----------------|
| freefont 7                             | gnurobots 7     |
| freeipmi 7                             | gnuschool 7     |
|                                        | gnushogi 7      |
| —————————————————————————————————————— | gnusound 7      |
| gama 7                                 | gnuspeech 7     |
| garpd 7                                | gnuspool 7      |
| gawk 7                                 | gnustep 7       |
| gcal 7                                 | gnutls 7        |
| gcc 7                                  | gnutrition 7    |
| gcide 7                                | gnuzilla 7      |
| gcl 7                                  | goptical 7      |
| gcompris 7                             | gperf 7         |
| gdb 7                                  | gprolog 7       |
| gdbm 7                                 | greg 7          |
| gengen 7                               | grep 7          |
| gengetopt 7                            | groff 7         |
| gettext 7                              | grub 7          |
| gforth 7                               | gsasl 7         |
| ggradebook 7                           | gsegrafix 7     |
| ghostscript 7                          | gsl 7           |
| gift 7_                                | gslip 7         |
| gleem 7                                | gsrc 7          |
| glibc 7                                | gss 7           |
| global 7                               | gtypist 7       |
| glpk 7                                 | guile 7         |
| gmp 7                                  | guile-gnome 7   |
| gnash 7                                | guile-gtk 7     |
| gnats 7                                | guile-ncurses 7 |
| gnatsweb 7                             | guile-opengl 7  |
| gnu-c-manual 7                         | guile-rpc 7     |
| gnu-crypto 7                           | guile-sdl 7     |
| gnu-pw-mgr 7<br>gnubatch 7             | gv 7            |
| gnubatch 7<br>gnubik 7                 | _               |
| gnucap 7                               | gvpe 7          |
| gnucobol 7                             | gxmessage 7     |
| gnudos 7                               | gzip 7          |
| gnue 7                                 |                 |
| gnugo 7                                | ———Н——          |
| gnuit 7                                | halifax 7       |
| gnujump 7                              | health 7        |
| gnukart 7                              | hello 7         |
| gnumach 7                              | help2man 7      |
| gnun 7                                 | hp2xx 7         |
| gnunet 7                               | httptunnel 7    |
| gnupod 7                               | hurd 7          |
| gnuprologjava 7                        | hyperbole 7     |
| <u> </u>                               | <b>▼ </b>       |

|                 | I          | mifluz 7        |     |
|-----------------|------------|-----------------|-----|
| idutils 7       | •          | mig 7           |     |
| ignuit 7        |            | miscfiles 7     |     |
| indent 7        |            | mit-scheme 7    |     |
|                 |            | moe 7           |     |
| inetutils 7     |            |                 |     |
| intlfonts 7     |            | motti 7         |     |
|                 | T          | mpc 7           |     |
|                 | J ———      | mpfr 7          |     |
| jacal 7         |            | mpria 7         |     |
| jel 7           |            | mtools 7        |     |
| jwhois 7        |            | myserver 7      |     |
|                 |            |                 |     |
| <del></del> :   | K ———      |                 | - N |
| kawa 7          |            | nano 7          |     |
|                 |            | ncurses 7       |     |
|                 | L ———      | nettle 7        |     |
| less 7          |            | non-gnu 7       |     |
| libcdio 7       |            |                 |     |
| libextractor 7  |            |                 | 0   |
| libffcall 7     |            | ocrad 7         |     |
| libiconv 7      |            | octave 7        |     |
| libidn 7        |            | oleo 7          |     |
| libmatheval 7   |            | orgadoc 7       |     |
|                 |            | osip 7          |     |
| libmicrohttpd 7 |            | 051p 7          |     |
| librejs 7       |            |                 | _ P |
| libsigsegv 7    |            |                 | 1   |
| libtasn1 7      |            | paperclips 7    |     |
| libtool 7       |            | parallel 7      |     |
| libunistring 7  |            | parted 7        |     |
| libxmi 7        |            | patch 7         |     |
| lightning 7     |            | pem 7           |     |
| lilypond 7      |            | pexec 7         |     |
| liquidwar6 7    |            | phantom 7       |     |
| lsh 7           |            | pies 7          |     |
|                 |            | plotutils 7     |     |
| <del></del> ]   | <b>M</b> — | proxyknife 7    |     |
| m4 7            |            | pspp 7          |     |
| macchanger 7    |            | psychosynth 7   |     |
| mailman 7       |            | pth 7           |     |
| mailutils 7     |            | pyconfigure 7   |     |
| make 7          |            |                 |     |
| marst 7         |            |                 | - R |
| maverik 7       |            | radius 7        |     |
| mc 7            |            | rcs 7           |     |
| mcron 7         |            | readline 7      |     |
| mcsim 7         |            | recutils 7      |     |
| mdk 7           |            | reftex 7        |     |
| metahtml 7      |            | remotecontrol 7 |     |
|                 | ·          |                 |     |
|                 |            |                 |     |

| 7              | 1          |               |                |
|----------------|------------|---------------|----------------|
| rottlog 7      |            | vcdimager 7   |                |
| rpge 7         |            | vera 7        |                |
| rush 7         |            |               |                |
|                |            |               | — <b>W</b> ——— |
|                | -S         | wb 7          |                |
| sather 7       |            | wdiff 7       |                |
| sauce 7        |            | websocket4j 7 |                |
| savannah 7     |            | wget 7        |                |
| scm 7          |            | which 7       |                |
| screen 7       |            |               |                |
| sed 7          |            | windows 7     |                |
| serveez 7      |            |               |                |
|                |            |               | — <b>X</b> — — |
| sharutils 7    |            | xaos 7        |                |
| shishi 7       |            | xboard 7      |                |
| shmm 7         |            | xhippo 7      |                |
| shtool 7       |            | xlogmaster 7  |                |
| sipwitch 7     |            | xnee 7        |                |
| slib 7         |            | xorriso 7     |                |
| smalltalk 7    |            | XOIIIDO /     |                |
| solfege 7      |            |               | 7              |
| spacechart 7   |            | • 7           | — <b>Z</b> ——— |
| spell 7        |            | zile 7        |                |
| <del>-</del>   |            |               |                |
| sqltutor 7     |            |               |                |
| src-highlite 7 |            |               |                |
| stow 7         |            |               |                |
| superopt 7     |            |               |                |
| swbis 7        |            |               |                |
|                |            |               |                |
|                | - T        |               |                |
| tar 7          |            |               |                |
| termcap 7      |            |               |                |
| termutils 7    |            |               |                |
| teseq 7        |            |               |                |
| teximpatient 7 |            |               |                |
| texinfo 7      |            |               |                |
| thales 7       |            |               |                |
| time 7         |            |               |                |
|                |            |               |                |
| tramp 7        |            |               |                |
| trueprint 7    |            |               |                |
|                | -u         |               |                |
| unifort 7      |            |               |                |
| unifont 7      |            |               |                |
| units 7        |            |               |                |
| unrtf 7        |            |               |                |
| userv 7        |            |               |                |
| uucp 7         |            |               |                |
|                |            |               |                |
|                | - <b>V</b> |               |                |
| vc-dwim 7      |            |               |                |
|                |            |               |                |

# **TOPIC INDEX**

| ——————————————————————————————————————         | ——— F                                  |
|------------------------------------------------|----------------------------------------|
| aardvark 16, 18                                | ferret 16, 18                          |
| aardwolf 16, 18                                | fox 16, 18                             |
| addax 16, 18                                   | free software see also GNU Project     |
| African ungulate see gnu                       |                                        |
| Alces alces 14, see moose, 15, 16, 18          | —————————————————————————————————————— |
| antelope 16, 18                                |                                        |
| Antilocapra americana 14, see pronghorn, 15,   | gazelle 16, 18                         |
| 16, 18                                         | gecko 16, 18                           |
| aoudad 16, 18                                  | gila monster 16, 18                    |
| azymous (unleavened) 16, 18                    | giraffe 16, 18                         |
| uzymous (umeuveneu) 10, 10                     | gnu 14–16, 18, 35, 36, <b>39</b>       |
| ———В——                                         | diet 14–16, 36, 39                     |
| Babbage, Charles (1791–1871) 38                | dry season 14–16, 36, 39               |
| beaver 16, 18                                  | wet season 14–16, 36, 39               |
| bison 16, 18                                   | hair 14, 35, 39                        |
| bobcat (Lynx rufus) 16, 18                     | color 14, 35, 39                       |
|                                                | DNA analysis 14, 35, 39                |
| bongo (Tragelaphus eurycerus) 16, 18           | texture 14, 35, 39                     |
| Borel measure ( $\mu$ ) 42                     | thickness 14, 35, 39                   |
| Bos taurus indicus 14, 18                      | nonpredators                           |
|                                                | aardvarks 18                           |
| 10 10                                          | blesbok 18                             |
| caribou 16, 18                                 | elephants 18                           |
| Cervus canadensis 14, see elk, see wapiti, 16, | gazelles 18                            |
| 18                                             | giraffes 18                            |
| cheetah 16, 18                                 | zebras 18                              |
| Connochaetes gnou 14, see gnu, 35, 36, 39      | predators 14, 16, 18, 36, 39           |
| cougar (Puma concolor) 16, 18                  | crocodiles 14, 16, 18, 36, 39          |
| coyote 16, 18                                  | hyenas 14, 16, 18, 36, 39              |
| crocodile 16, 18                               | lions 14, 16, 18, 36, 39               |
|                                                | gnu hair 14, 35, 36, 39                |
|                                                | GNU Project 14, 35, 36, <b>39</b>      |
| DCT see discrete cosine transform              | ,                                      |
| deer 16, 18                                    | ———н——                                 |
| DWT see discrete wavelet transform             | hartebeest 16, 18                      |
|                                                | •                                      |
| E                                              | hippopotamus 16, 18                    |
| E. coli bacterium 14, 35, 36, 39               | hyena 16, 18                           |
| elephant 16, 18                                |                                        |
| elk (Cervus canadensis) 16, 18                 | I                                      |
| Encapulated PostScript (EPS) 1                 | ibex 16, 18                            |
| Escherichia coli see E. coli                   | impala 16, 18                          |

jackal 16, 18 jackass 16, 18 jackrabbit 16, 18 jaguar (*Panthera onca*) 16, 18 jerboa 16, 18

——K—

kangaroo 16, 18 koala 16, 18 kudu 16, 18

Lama glama 14, see llama, 16, 18
lemming 16, 18
lemur 16, 18
leopard 16, 18
Leopardus pardalis see ocelot
Leopardus wiedii see margay
lion 16, 18
llama (Lama glama) 16, 18
Lovelace, Lady Augusta Ada (1815–1852)
38

——— I. ——

lynx (*Lynx canadensis*) 16, 18 *Lynx canadensis* see lynx, 16, 18 *Lynx rufus* see bobcat, 18

-M

mammoth 15, 16, 18 manatee (*Trichechus inunguis*) 15, 16, 18 margay (*Leopardus wiedii*) 15, 16, 18 marmot (*Marmota marmota*) 15, 16, 18 *Marmota marmota* 15, 16, 18 *Marmota monax* 14, see woodchuck, 18 mastiff 15, 16, 18 mastodon 15, 16, 18 moose (*Alces alces*) 15, 16, 18  $\mu$  (mu) see Borel measure musk ox 15, 16, 18 muskrat 15, 16, 18

\_\_\_\_\_N \_\_\_

narwhal 15, 16, 18 nautilus 15, 16, 18 Neanderthal 15, 16, 18 nilgai 15, 16, 18 ---0

ocelot (*Leopardus pardalis*) 15, 16, 18 octopus 15, 16, 18 *Odocoileus virginianus* 14, 18 okapi 15, 16, 18 opossum 15, 16, 18

\_\_\_\_\_P \_\_\_\_

pachyderm see elephant, see
hippopotamus, see rhinoceros
panda 15, 16, 18
panther 15, 16, 18
Panthera onca see jaguar, 16, 18
Panthera tigris 14, see tiger, 18
peccary 15, 16, 18
Portable Document Format (PDF) 1
pronghorn (Antilocapra americana) 15, 16, 18
pterodactyl 15, 16, 18
puffin 15, 16, 18
puma see cougar
Puma concolor see cougar, 18

-0-

quagga 15, 16, 18 quail 15, 16, 18 Queensland viper 15, 16, 18

-R-

raccoon 15, 16, 18
rat 15, 16, 18
rhea 15, 16, 18
Rhine berry 15, 16, 18
Rhinegrave 15, 16, 18
Rhineland 15, 16, 18
rhinestone 15, 16, 18
rhino see rhinoceros
rhinocerite 15, 16, 18
rhinoceros horn 15, 16, 18
rhinodon 15, 16, 18
rhinodon 15, 16, 18

\_\_\_\_\_\_S \_\_\_

saber-toothed cat 14, 18 salamander 14, 18 sapajou 14, 18 skink 14, 18 skunk 14, 18 sunfish 14, 18 suslik 14, 18 swordfish 14, 18 \_\_\_\_\_T\_\_\_ tangun 14, 18 tapir 14, 18 tiger (Panthera tigris) 14, 18 toucan 14, 18 Tragelaphus eurycerus see bongo, 16, 18 transform 39, see also Discrete DCT Transform, see also Fast Fourier Transform *Trichechus inunguis* see manatee tuna 14, 18 turbot 14, 18 —— U — ungulate see gnu, see impala, see kudu, see springbok unicorn 14, 18 \_\_\_\_\_v\_\_\_ vampire bat 14, 18 Vicugna vicugna 14, see vicuña, 18 vicuña (Vicugna vicugna) 14, 18 vulture 14, 18 \_\_\_\_\_ W \_\_\_\_ wallaby 14, 18 walrus 14, 18 wanderoo 14, 18 wapiti 18 wapiti (Cervus canadensis) 14 wart hog 14, 18 water buffalo 14, 18 weasel 14, 18 whale 14, 18 whippet 14, 18 white-tailed deer (Odocoileus virginianus) 14, 18 wildebeest see gnu wolf 14, 18 wolverine 14, 18 woodchuck (Marmota monax) 14, 18

\_\_\_\_\_X \_\_\_\_

X radiation 14, 18

51 X ray 14, 18 xenon (noble gas) 14, 18 xylem (woody tissue of a plant) 14, 18 xylophone 14, 18 yak 14, 18 yucca 14, 18 —— **Z** —— zebra 14, 18 zebu (cattle) (Bos taurus indicus) 14, 18 zoetrope 14, 18 zythum (ancient Egyptian malt beverage) 14, 18